# California State University, San Bernardino [CSUSB ScholarWorks](https://scholarworks.lib.csusb.edu/)

[Theses Digitization Project](https://scholarworks.lib.csusb.edu/etd-project) **Accord Project** Accord Accord Digitization Project Accord Digitization Project Accord Digitization Project

2006

# A web based Master calendar of events

Raul Hernan Rivas

Follow this and additional works at: [https://scholarworks.lib.csusb.edu/etd-project](https://scholarworks.lib.csusb.edu/etd-project?utm_source=scholarworks.lib.csusb.edu%2Fetd-project%2F3000&utm_medium=PDF&utm_campaign=PDFCoverPages)

Part of the [Databases and Information Systems Commons](http://network.bepress.com/hgg/discipline/145?utm_source=scholarworks.lib.csusb.edu%2Fetd-project%2F3000&utm_medium=PDF&utm_campaign=PDFCoverPages)

### Recommended Citation

Rivas, Raul Hernan, "A web based Master calendar of events" (2006). Theses Digitization Project. 3000. [https://scholarworks.lib.csusb.edu/etd-project/3000](https://scholarworks.lib.csusb.edu/etd-project/3000?utm_source=scholarworks.lib.csusb.edu%2Fetd-project%2F3000&utm_medium=PDF&utm_campaign=PDFCoverPages)

This Project is brought to you for free and open access by the John M. Pfau Library at CSUSB ScholarWorks. It has been accepted for inclusion in Theses Digitization Project by an authorized administrator of CSUSB ScholarWorks. For more information, please contact [scholarworks@csusb.edu.](mailto:scholarworks@csusb.edu)

### A WEB BASED MASTER CALENDAR OF EVENTS

A Project

Presented to the

Faculty of

California State University,

San Bernardino

In Partial Fulfillment

of the Requirements for the Degree

Master of Science

in

Computer Science

by

Raul Hernan Rivas

March 2006

### A WEB BASED MASTER CALENDAR OF EVENTS

A Project

Presented to the

Faculty of

California State University,

San Bernardino

Raul Hernan Rivas

March 2006

Approved by:

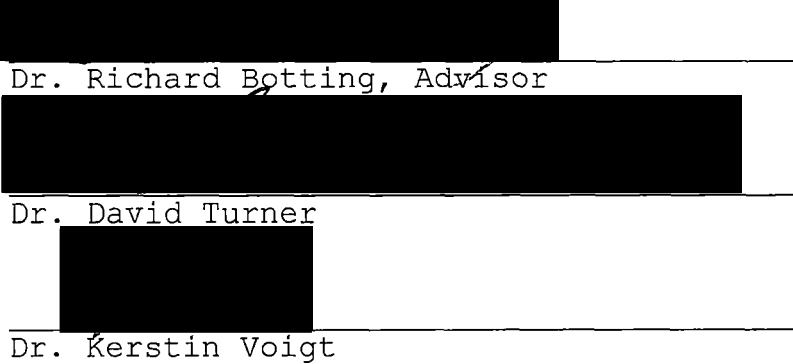

Mon/7/2006

by

© 2006 Raul Hernan Rivas

 $\label{eq:2.1} \frac{1}{\sqrt{2}}\int_{0}^{\infty}\frac{1}{\sqrt{2\pi}}\left(\frac{1}{\sqrt{2\pi}}\right)^{2}d\mu\,d\mu\,.$ 

 $\mathcal{L}^{\text{max}}_{\text{max}}$  and  $\mathcal{L}^{\text{max}}_{\text{max}}$ 

 $\mathbb{R}^2$ 

 $\mathcal{L}_{\text{max}}$  ,  $\mathcal{L}_{\text{max}}$ 

 $\sim$ 

 $\label{eq:2.1} \frac{1}{\sqrt{2\pi}}\int_{\mathbb{R}^3}\frac{1}{\sqrt{2\pi}}\left(\frac{1}{\sqrt{2\pi}}\right)^2\frac{1}{\sqrt{2\pi}}\int_{\mathbb{R}^3}\frac{1}{\sqrt{2\pi}}\frac{1}{\sqrt{2\pi}}\frac{1}{\sqrt{2\pi}}\frac{1}{\sqrt{2\pi}}\frac{1}{\sqrt{2\pi}}\frac{1}{\sqrt{2\pi}}\frac{1}{\sqrt{2\pi}}\frac{1}{\sqrt{2\pi}}\frac{1}{\sqrt{2\pi}}\frac{1}{\sqrt{2\pi}}\frac{1}{\sqrt{2\pi}}\frac{$ 

 $\sim$   $\sim$ 

 $\sim$  .

 $\mathcal{L}^{\text{max}}_{\text{max}}$  and  $\mathcal{L}^{\text{max}}_{\text{max}}$ 

 $\label{eq:2.1} \frac{1}{2} \int_{\mathbb{R}^3} \left| \frac{d\mu}{\mu} \right|^2 \, d\mu = \frac{1}{2} \int_{\mathbb{R}^3} \left| \frac{d\mu}{\mu} \right|^2 \, d\mu = \frac{1}{2} \int_{\mathbb{R}^3} \left| \frac{d\mu}{\mu} \right|^2 \, d\mu.$ 

 $\sim 10^{11}$ 

 $\mathcal{L}^{\text{max}}_{\text{max}}$ 

#### ABSTRACT

The Master Calendar of Events is a PHP/MS-SQL application which provides a user-friendly interface to display a listing of campus events via an Internet Browser. The user is able to display these events as monthly, weekly, or daily calendars. The user is also able to select between the different' views and search for specific dates, event types, and audiences. Audiences include groups such as students, faculty, alumni, etc. Each event links to the Single Event View, where the user is able to review the details of the activity, email the event to a friend, and export it to a . vcs file that is compatible with most calendaring programs. This application also provides an editor interface that allows designated people to add, edit, or delete events as well, as manipulate logos or images.

iii

#### ACKNOWLEDGMENTS

The development of this project has been possible by the support of the Computing Services at San Bernardino Community College District in partnership with Sungard Collegis Inc. Special thanks to Cory Brady for constantly sharing his knowledge and experience in the field.

#### DEDICATION

I would like to dedicate the content of this project to my beloved wife in gratefulness by her unconditional support and patience under privations, worries, and innumerable hours of absences during these years at the college. To my beloved children who have endured a portion of their lives in a strange land, which they did not choose but have adopted for the well-being of the family. Lastly, <sup>I</sup> would like to dedicate this to my parents, who have spent their lives giving the best of them for the welfare of their children.

# $\mathcal{L}_{\mathcal{A}}$  , where  $\mathcal{L}_{\mathcal{A}}$  is a subset of the set of  $\mathcal{A}$

## TABLE OF CONTENTS

 $\sim$ 

 $\ddot{\phantom{a}}$ 

 $\alpha$ 

 $\sim 100$ 

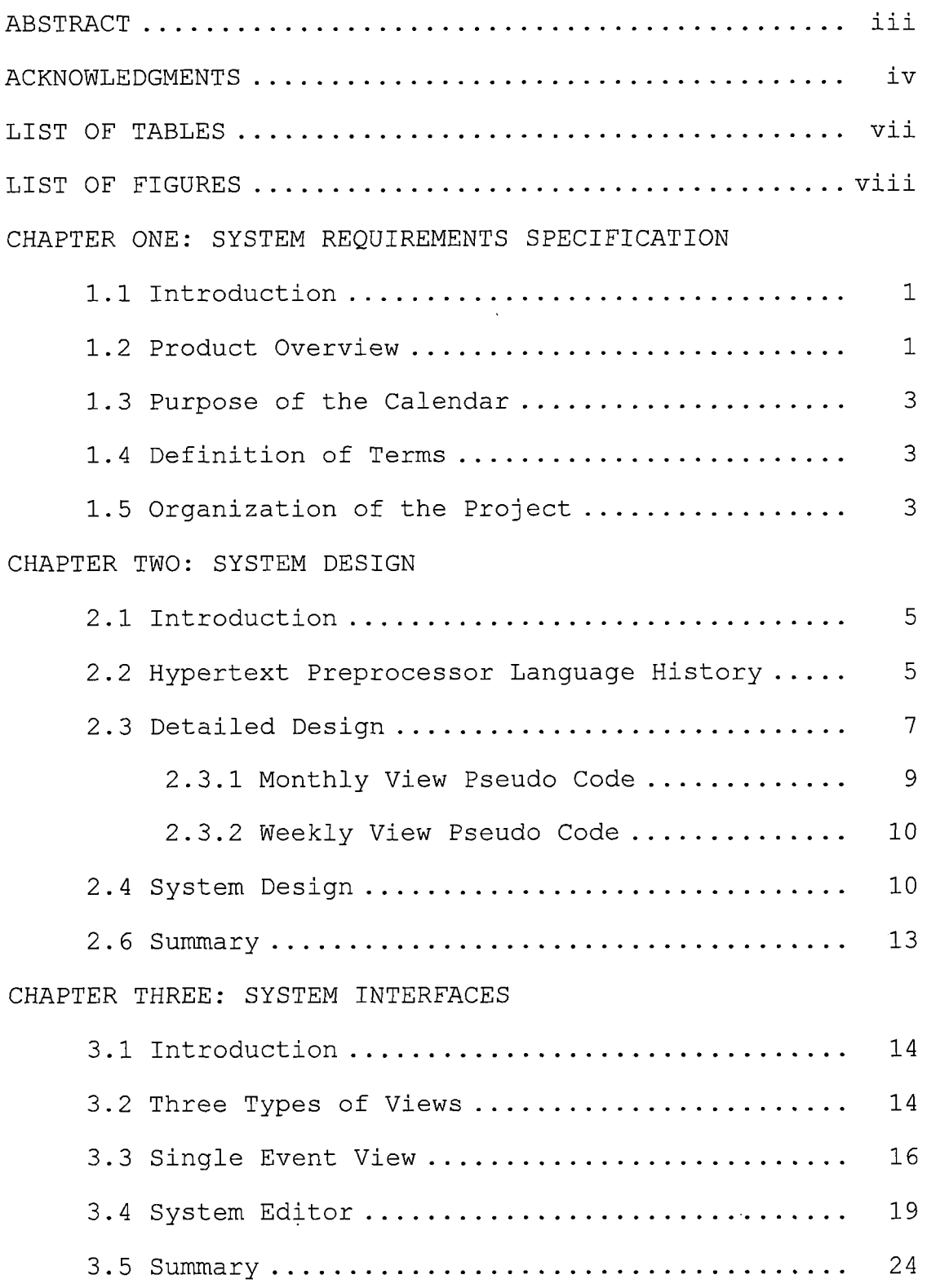

 $\Delta \sim 1$ 

CHAPTER FOUR: USERS MANUAL

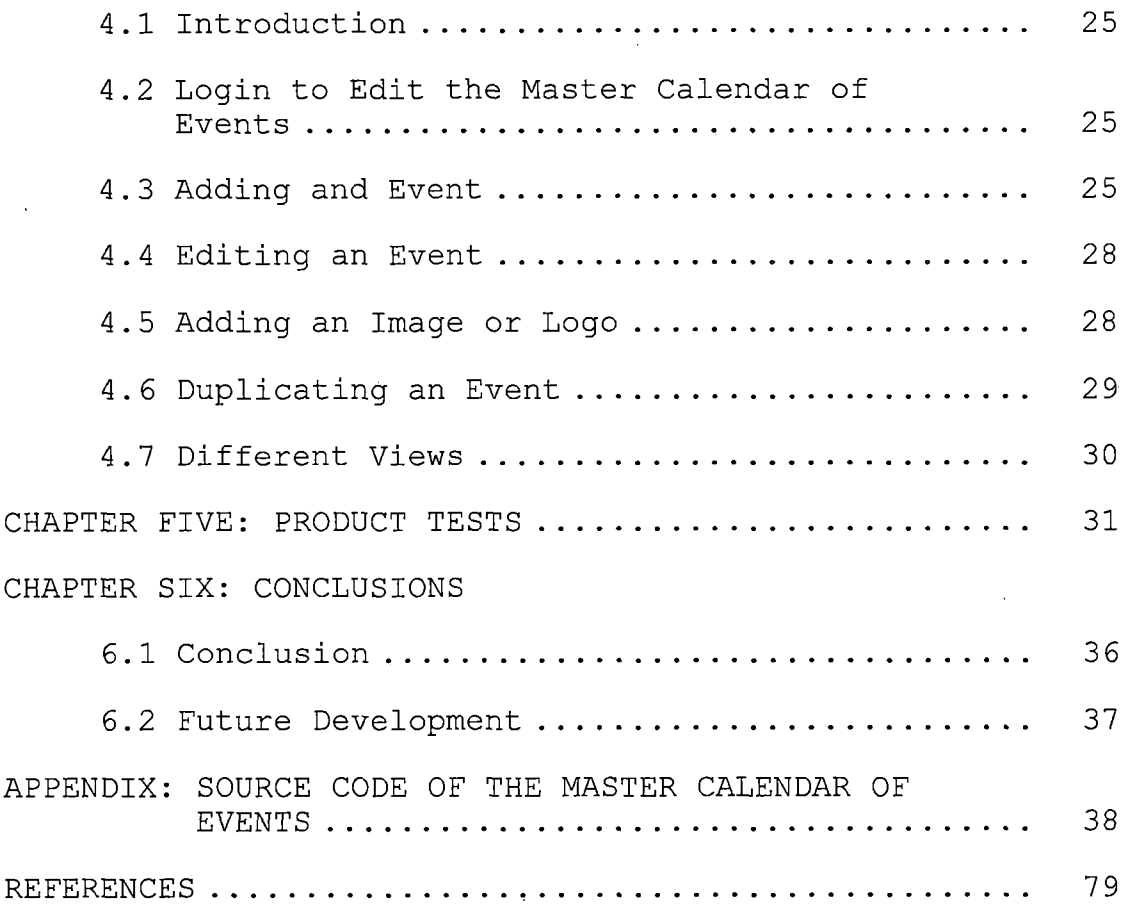

 $\bar{z} = \bar{z}$ 

## LIST OF TABLES

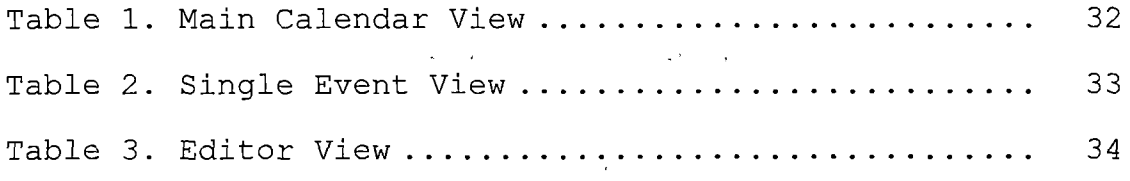

 $\frac{1}{2}$  ,  $\frac{1}{2}$ 

 $\frac{1}{2}$ 

 $\sim 10^{11}$  km  $^{-1}$ 

 $\mathcal{L}_{\mathcal{A}}$ 

 $\sim 1$ 

 $\sim 10^4$ 

 $\ddot{\cdot}$ 

 $\sim 10$ 

 $\mathcal{L}^{\text{max}}_{\text{max}}$ 

 $\sim$ 

 $\bar{\beta}$ 

vii

 $\overline{\phantom{a}}$ 

## LIST OF FIGURES

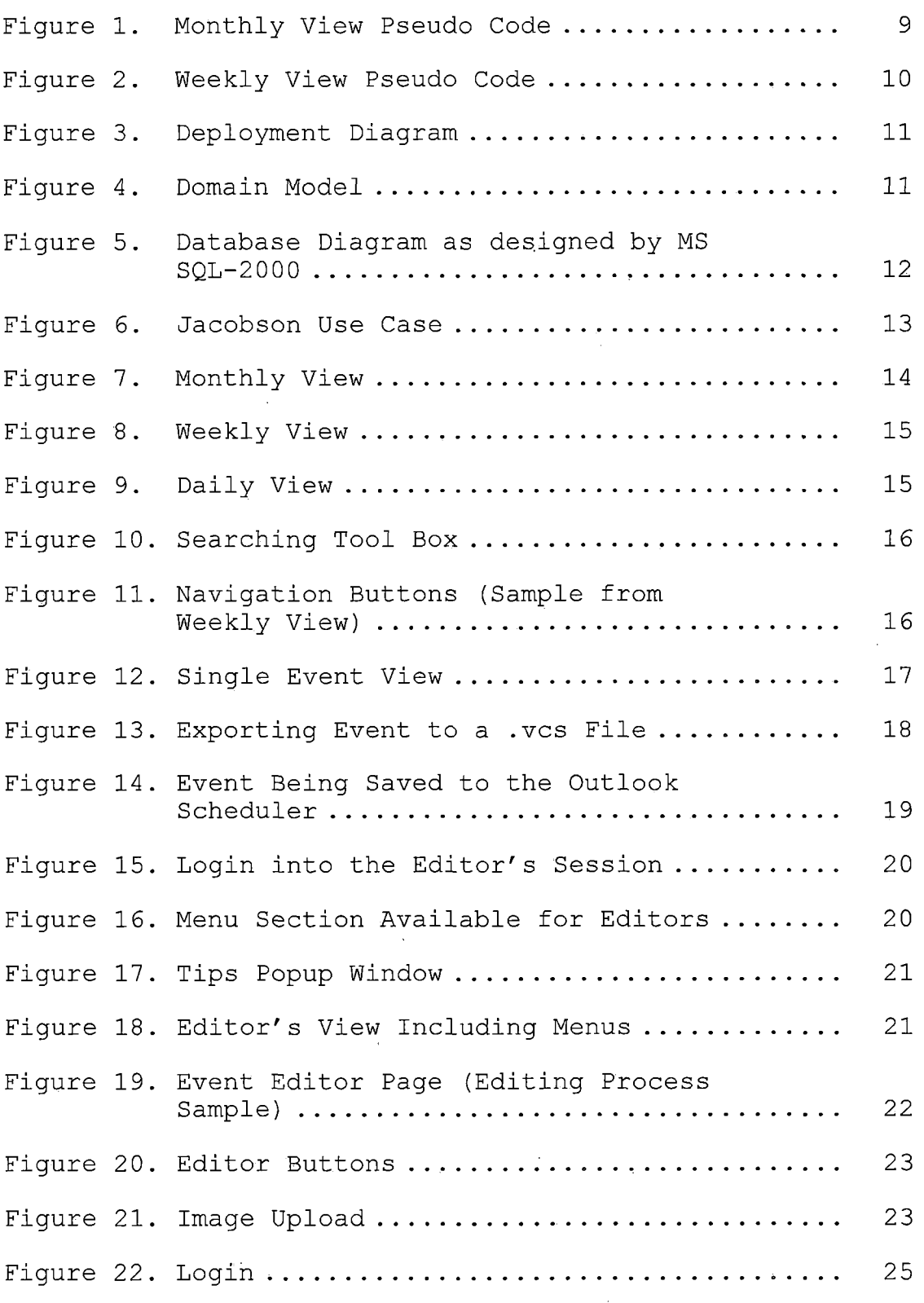

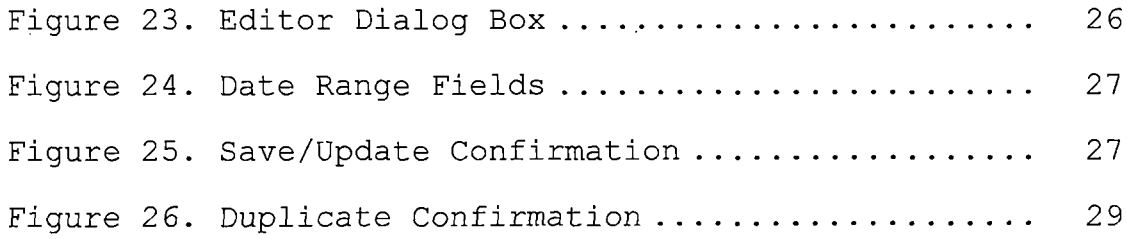

 $\mathcal{L}^{\text{max}}$ 

 $\sim$   $\sim$ 

 $\mathcal{L}^{\text{max}}_{\text{max}}$  ,  $\mathcal{L}^{\text{max}}_{\text{max}}$ 

 $\mathcal{L}^{\text{max}}_{\text{max}}$ 

#### CHAPTER ONE

#### SYSTEM REQUIREMENTS SPECIFICATION

#### 1.1 Introduction

The Internet has become a very significant element in our daily tasks. Computers have become very powerful tools and accessible to virtually anybody. Moreover, providers have made possible access to extremely fast connections.

In the past, companies have dedicated their efforts in presenting/displaying a good image through paper based publications. In current society, however, the good performance of a company can be heightened through the appropriate use of web pages not only by being attractive but also interactive and user-friendly.

One of the most common elements in the daily movement of a college is the organization of events that are occurring in the institution. Each student or member of the staff needs to be appropriately informed of the activities that happen every day on campus. For this reason, it is vital that the college offer an appropriate way to publish these events.

### 1.2 Product Overview

The Master Calendar of Events provides the elements to fulfill the expectations utilizing a user-friendly

interface via an internet browser. The user is able to easily search for any date through its monthly, weekly, or daily views as well as per type of activity and audience. Once the needed event is located, a link is provided to access the detailed information of the activity. The Single Event View offers two additional options. These options are 1) the capacity to email a particular event to a friend; and 2) the ability to export the event to a . vcs file. This last feature permits the user to save the desired event into his/her calendaring program, i.e., iCal, Outlook, Palm Desktop, WAP, etc.

In addition, the system includes a set of pages for the editors. Since the program is based in a php session, a Campus Central login and a password is required to start the session. This step restricts the access to only designated people towards the protected area. Editors can view the same pages as users but, in addition, are able to access a special menu at the top of the pages as well as a link that directs them to the editor page. This editor page is a web form that permits editors to add, edit, duplicate, and delete events including logos/images related to the activity.

#### 1.3 Purpose of the Calendar

The Master Calendar of Events was designed to keep each student or member of the staff appropriately informed of the activities that happen every day on campus.

#### 1.4 Definition of Terms

The following terms are defined as they apply to the proj ect:

Campus Central The existing SBCCD web.portal

CMS Content Manager System

CSUSB Cal State University, San Bernardino

DATATEL Unix based main SBCCD software & database

HTML HyperText Mark-up Language

MCE Master Calendar of Events

PHP Hypertext Preprocessor Language

SBCCD San Bernardino Community Colleges District

SQL Structured Query Language

1.5 Organization of the Project

The thesis portion of the project was divided into six chapters. Chapter One provides system requirements specification, an introduction to the context of the problem, product overview, purpose of the project, and definitions of terms. Chapter Two consists of the system design. Chapter Three documents the listing of the graphic

interfaces. Chapter Four presents the users manual from the project. Chapter Five presents a summary of the performed tests including worksheet tables. Chapter Six presents conclusions drawn from the development of the project. The Appendix containing the project source code follows Chapter Six. Finally, the references for the project are presented.

#### CHAPTER TWO

#### SYSTEM DESIGN

#### 2.1 Introduction

As mentioned previously, the Master Calendar of Events is a set of pages created on PHP that are connected, in this particular case, to a MS SQL-2000 database. The way the pages are related with one another and the graphical view is what will be explained next.

2.2 Hypertext Preprocessor Language History

PHP succeeds an older product, named PHP/FI. PHP/FI was created by Rasmus Lerdorf in 1995, initially as a simple set of Perl scripts for tracking accesses to his online resume. He named this set of scripts 'Personal Home Page Tools'. As more functionality was required, Rasmus wrote a much larger C implementation, which was able to communicate with databases, and enabled users to develop simple dynamic Web applications. Rasmus chose to release the source code for PHP/FI for everybody to see, so that anybody can use it, as well as fix bugs in it and improve the code.

PHP 3.0 was the first version that closely resembles PHP as we know it today. It was created by Andi Gutmans and Zeev Suraski in 1997 as a complete rewrite, after they

found PHP/FI 2.0 severely underpowered for developing an eCommerce application they were working on for a University project.

One of the biggest strengths of PHP 3.0 was its strong extensibility features. In addition to providing end users with a solid infrastructure for lots of different databases, protocols and APIs, PHP 3.0's extensibility features attracted dozens of developers to join in and submit new extension modules. Arguably, this was the key to PHP 3.0's tremendous success. Other key features introduced in PHP 3.0 were the object oriented syntax support and the much more powerful and consistent language syntax.

The whole new language was released under a new name, which removed the implication of limited personal use that the PHP/FI 2.0 name held. It was named plain 'PHP', with the meaning being a recursive acronym - PHP: Hypertext Preprocessor.

By the end of 1998, PHP grew to an installed base of tens of thousands of users (estimated) and hundreds of thousands of Web sites reporting it installed. At its peak, PHP 3.0 was installed on approximately 10% of the Web servers on the Internet.

PHP is a server-side scripting language. If you have seen ASP, you will be familiar with embedding code within an HTML page. Like ASP, PHP script is processed by the Web server. After the server plays with the PHP code, it returns plain old HTML back to the browser. This kind of interaction allows for some pretty complex operations.

In addition to being free the PHP-MySQL combination is also cross-platform, which means you can develop in Windows and serve on a UNIX platform. Also, PHP can be run as an external CGI process, a stand-alone script interpreter, or an embedded Apache module.

PHP also supports a massive number of databases, including Informix, Oracle, Sybase, Solid, and PostgreSQL as well as the ubiquitous ODBC.

PHP supports a host of other features right at the technological edge of Internet development. These include authentication, XML, dynamic image creation, WDDX, shared memory support, and dynamic PDF document creation to name but a few. In addition, PHP is easy to extend if necessary.

#### 2.3 Detailed Design

There are basically three pages displaying different types of view. These are monthlyview.php, weeklyview.php,

and dailyView.php. In addition, there is an extra page displaying the details of the activity which is the Eventview.php. The following are the pseudo codes of the monthly and weekly views.,

 $\mathcal{L}$ 

 $\label{eq:2.1} \mathcal{L}_{\mathcal{A}}(\mathcal{A}) = \mathcal{L}_{\mathcal{A}}(\mathcal{A}) = \mathcal{L}_{\mathcal{A}}(\mathcal{A}) = \mathcal{L}_{\mathcal{A}}(\mathcal{A}) = \mathcal{L}_{\mathcal{A}}(\mathcal{A})$ 

 $\label{eq:2} \frac{1}{2}\sum_{i=1}^n\frac{1}{2}\sum_{j=1}^n\frac{1}{2\pi i}\sum_{j=1}^n\frac{1}{2\pi i}\sum_{j=1}^n\frac{1}{2\pi i}\sum_{j=1}^n\frac{1}{2\pi i}\sum_{j=1}^n\frac{1}{2\pi i}\sum_{j=1}^n\frac{1}{2\pi i}\sum_{j=1}^n\frac{1}{2\pi i}\sum_{j=1}^n\frac{1}{2\pi i}\sum_{j=1}^n\frac{1}{2\pi i}\sum_{j=1}^n\frac{1}{2\pi i}\sum_{j=1}^n\frac{$ 

 $\bar{\mathcal{A}}$ 

# 2.3.1. Monthly View Pseudo Code

 $\sim$   $\sim$ 

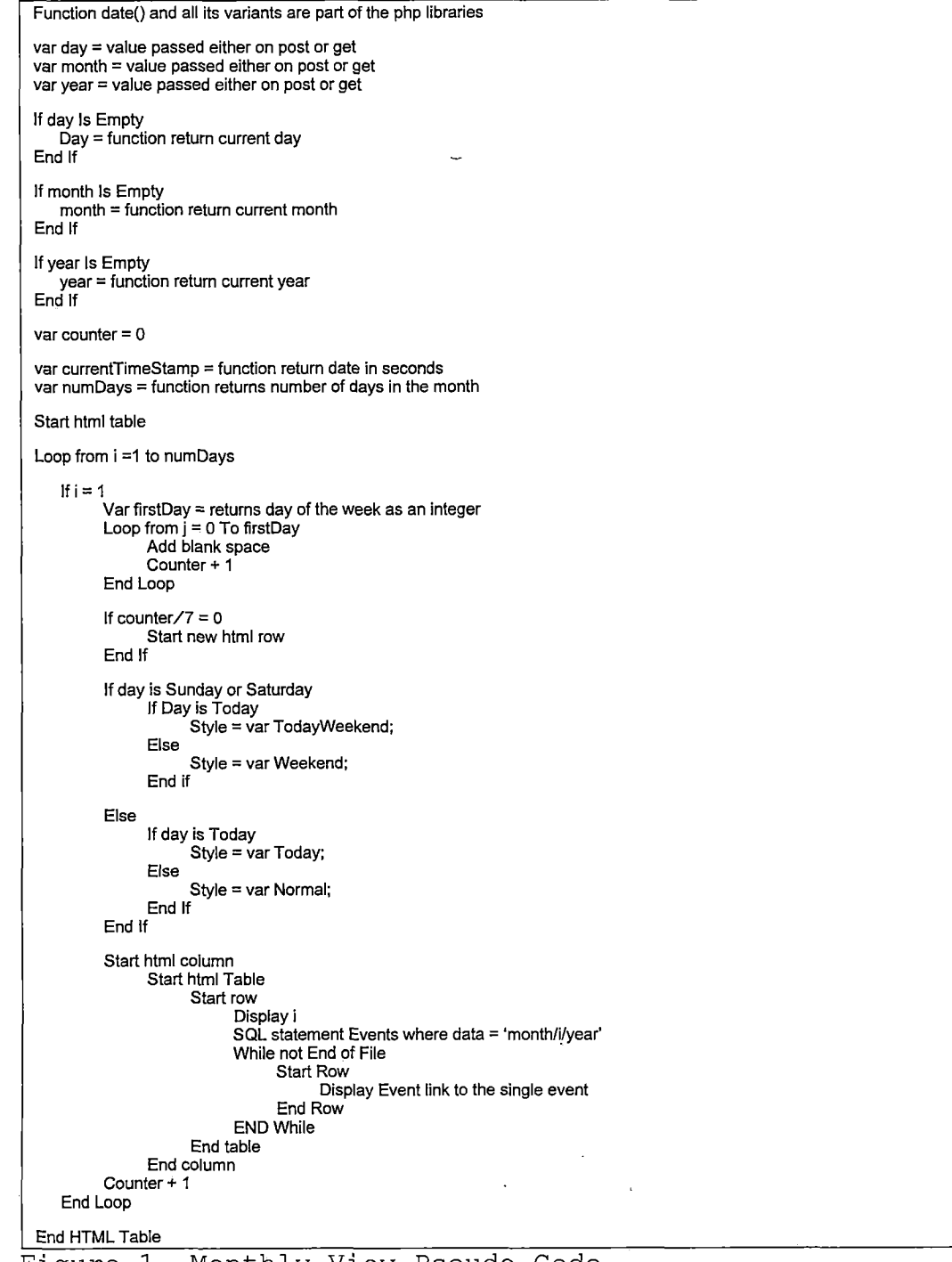

Figure 1. Monthly View Pseudo Code

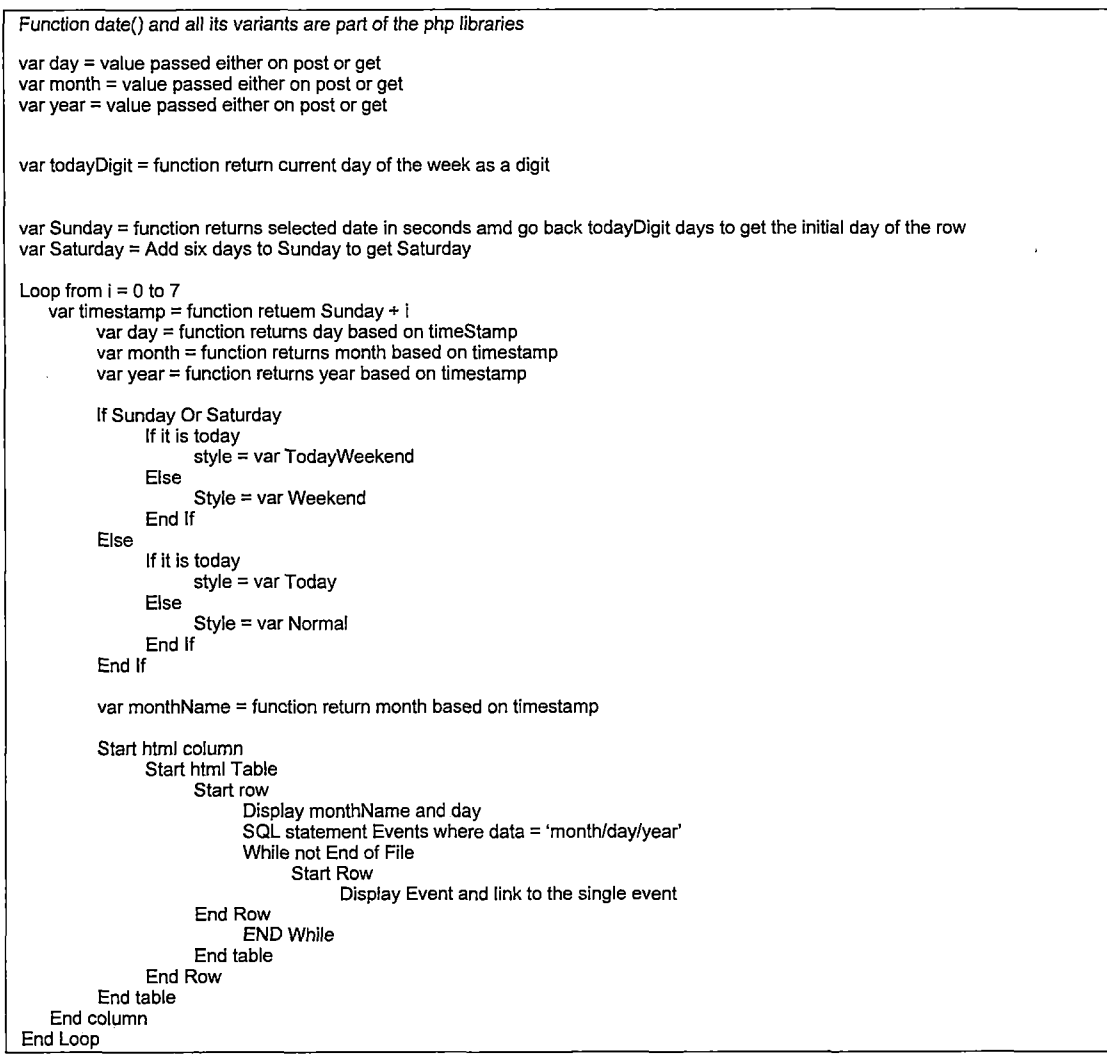

Figure 2. Weekly View Pseudo Code

 $\bar{\alpha}$ 

## 2.4 System Design

PHP pages provide a connection to the SQL database where a set of tables keep the events information as showed in the following Deployment and Domain Model  $\mathcal{L}_{\text{max}}$ Diagrams using the UML 1 notation.

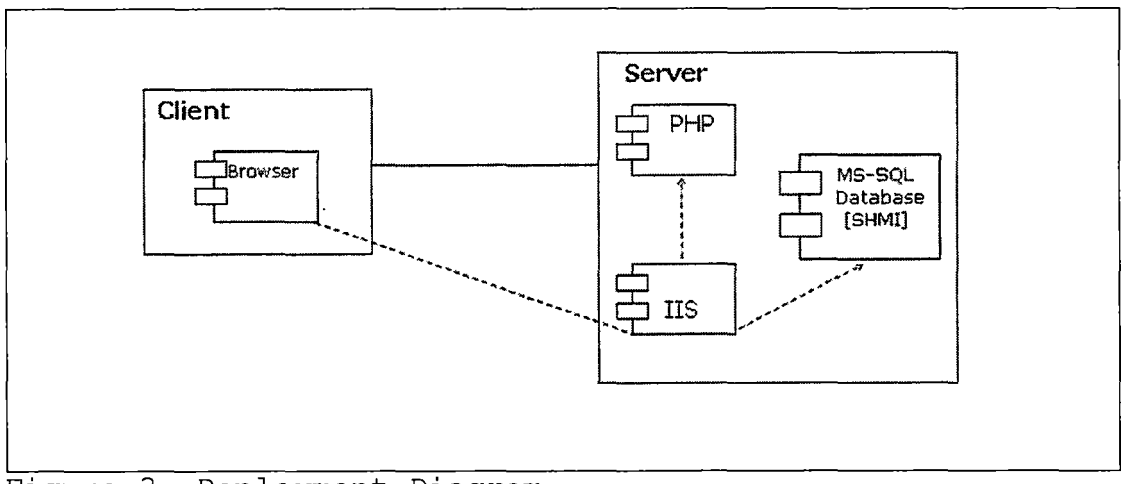

Figure 3. Deployment Diagram

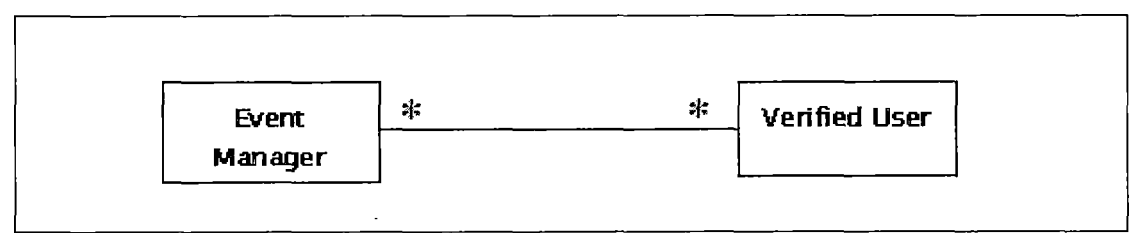

Figure 4. Domain Model

There is only one database interacting with the system that includes four tables. The design of the tables is displayed in the next diagram.

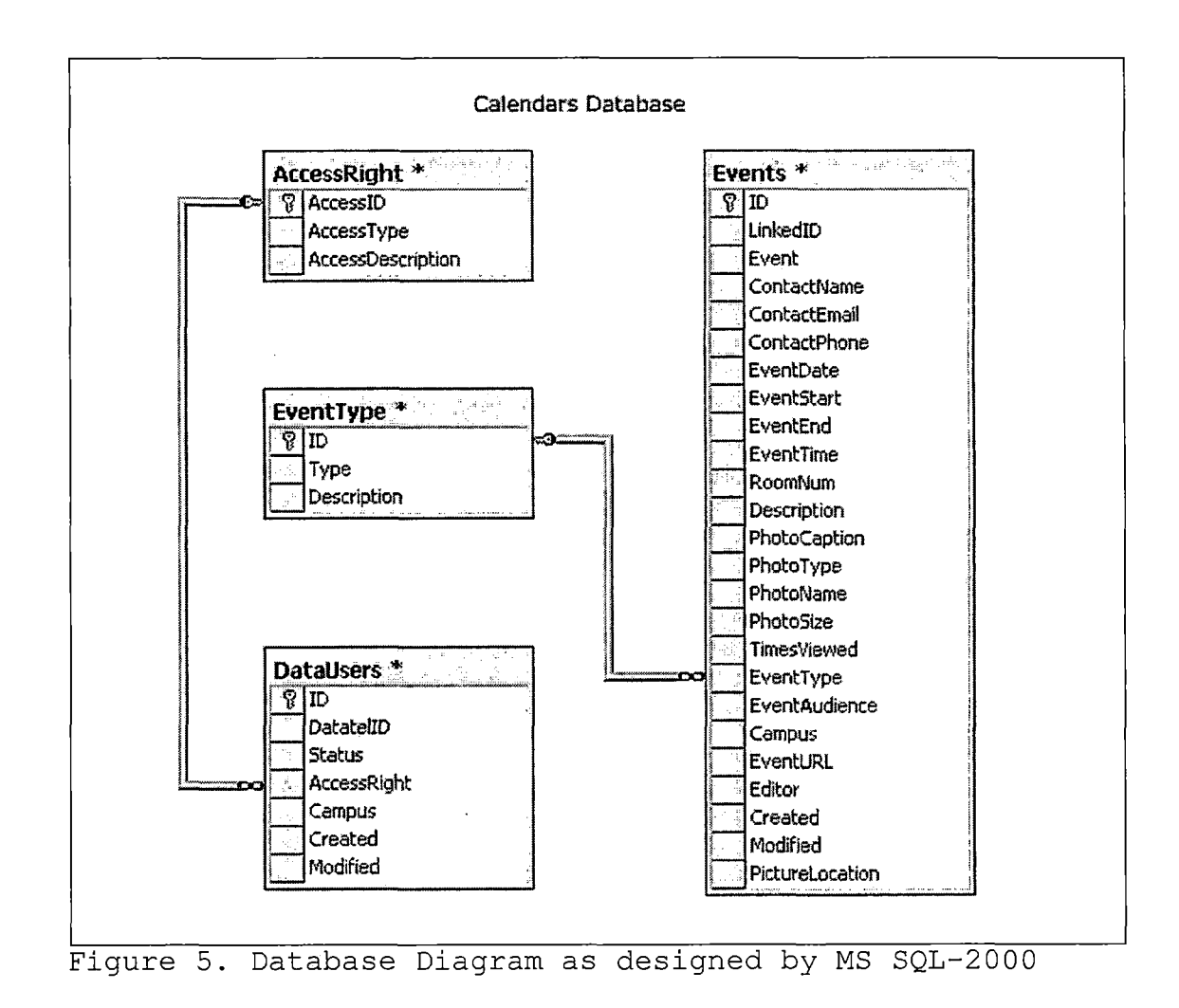

Two groups are basically the consumers of the system: the internet users and the designated editors of the activities. The following Jacobson Use Case shows the relation between them.

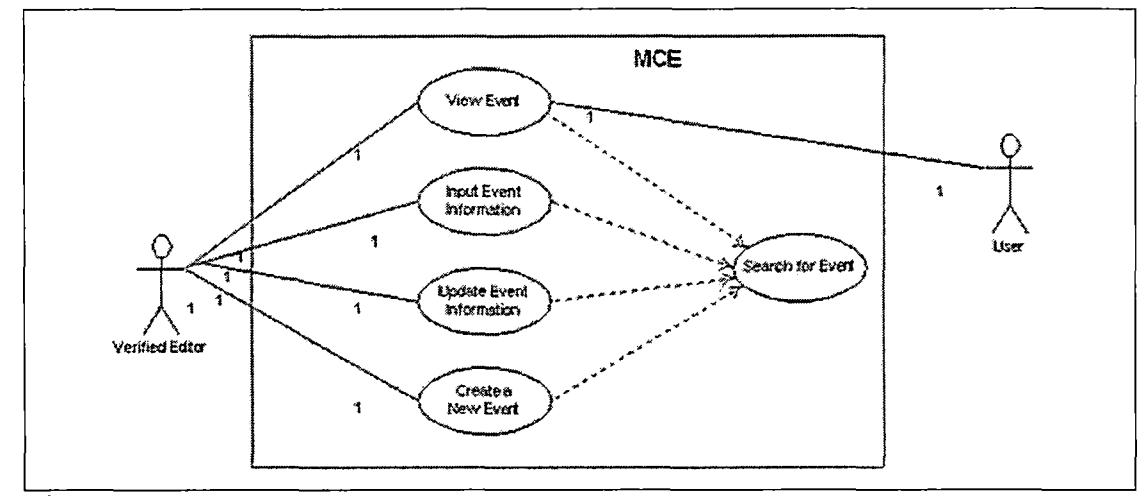

Figure 6. Jacobson Use Case

## 2.6 Summary

The system design of the project was presented in Chapter Two.

#### CHAPTER THREE

### SYSTEM INTERFACES

### 3.1 Introduction

Chapter Three documents how the users actually see the system in term of the browser interfaces. The calendar of Events is basically a series of graphical and dynamic pages which are explained in detail through the chapter.

### 3.2 Three Types of Views

The system provides three types of views. These are the monthly, weekly, and daily calendars, showed in the following captures.

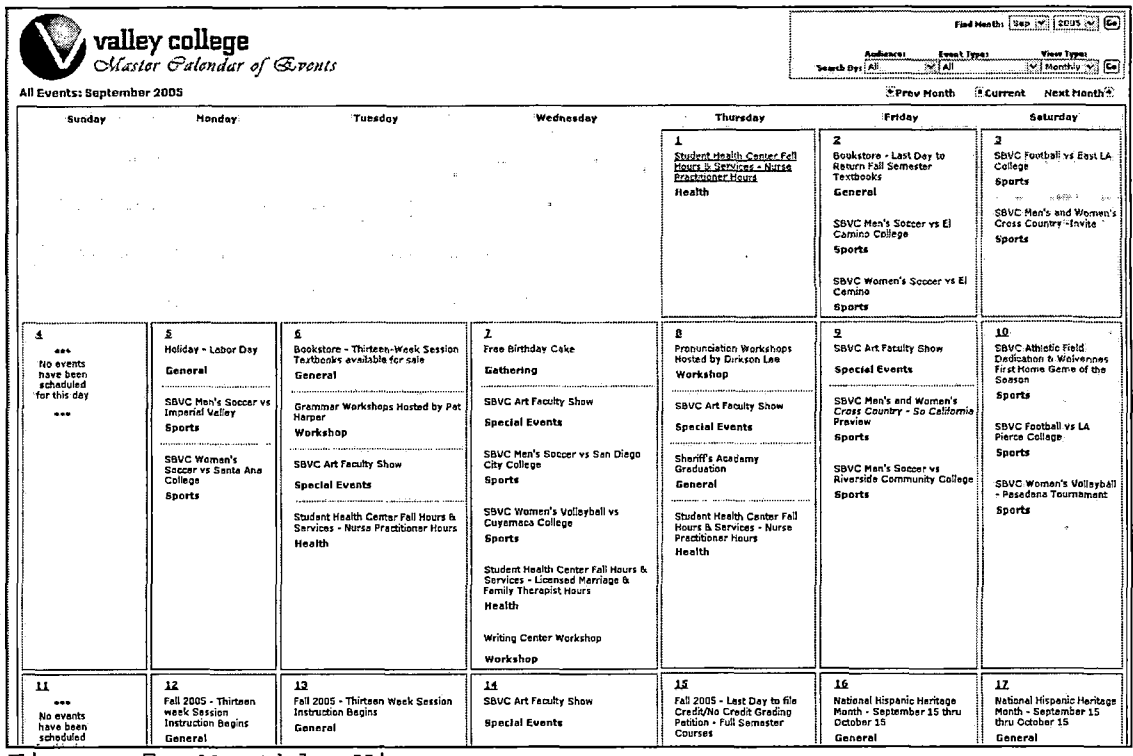

re 7 Monthly View

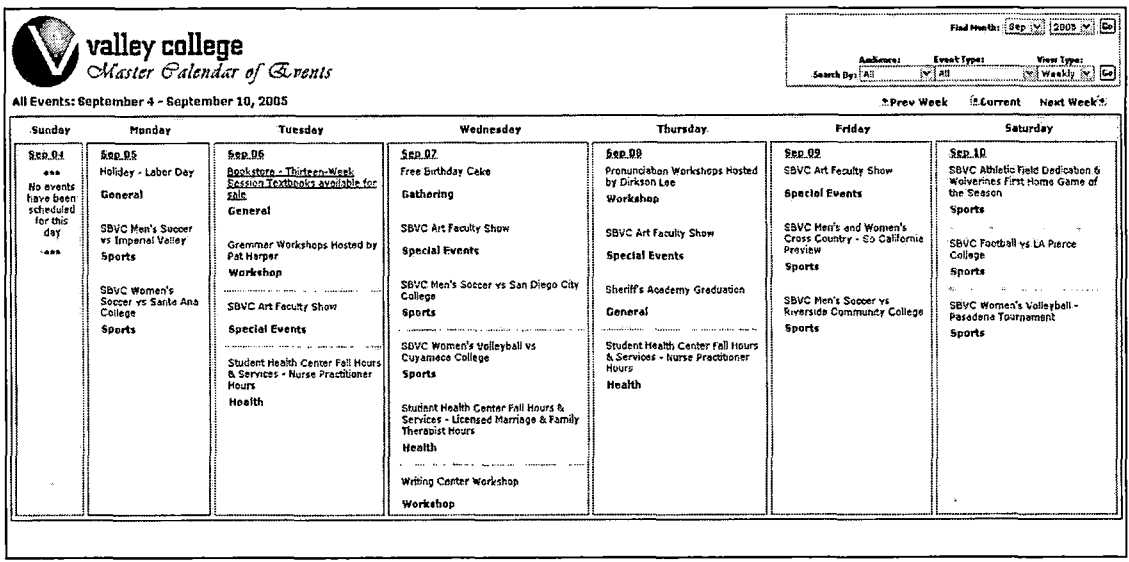

Figure 8. Weekly View

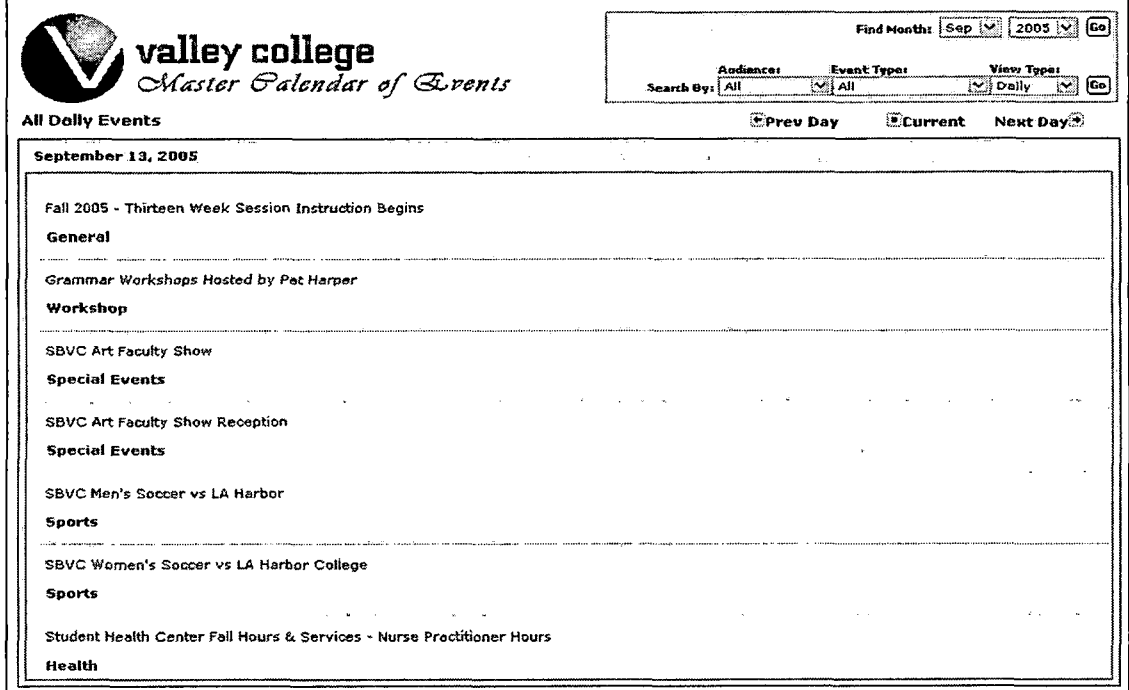

Figure 9. Daily View

l,

A searching tool assists the user in finding the desired date, event type, audience, or type of view. See the following image.

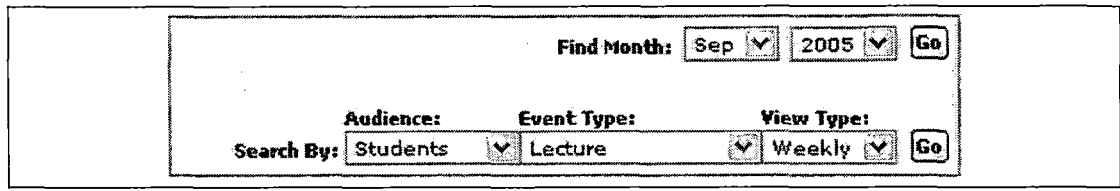

Figure 10. Searching Tool Box

Moreover, navigation buttons complement the searching process.

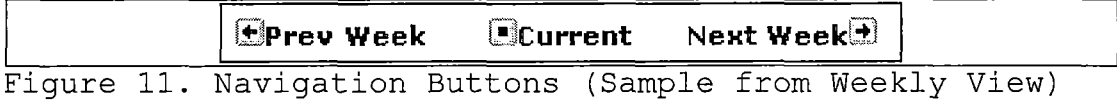

### 3.3 Single Event View

On either calendar, the system displays a listing of Campus event headings including the event type. Each heading links to a detailed view of the activity as displayed in the next Single Event View.

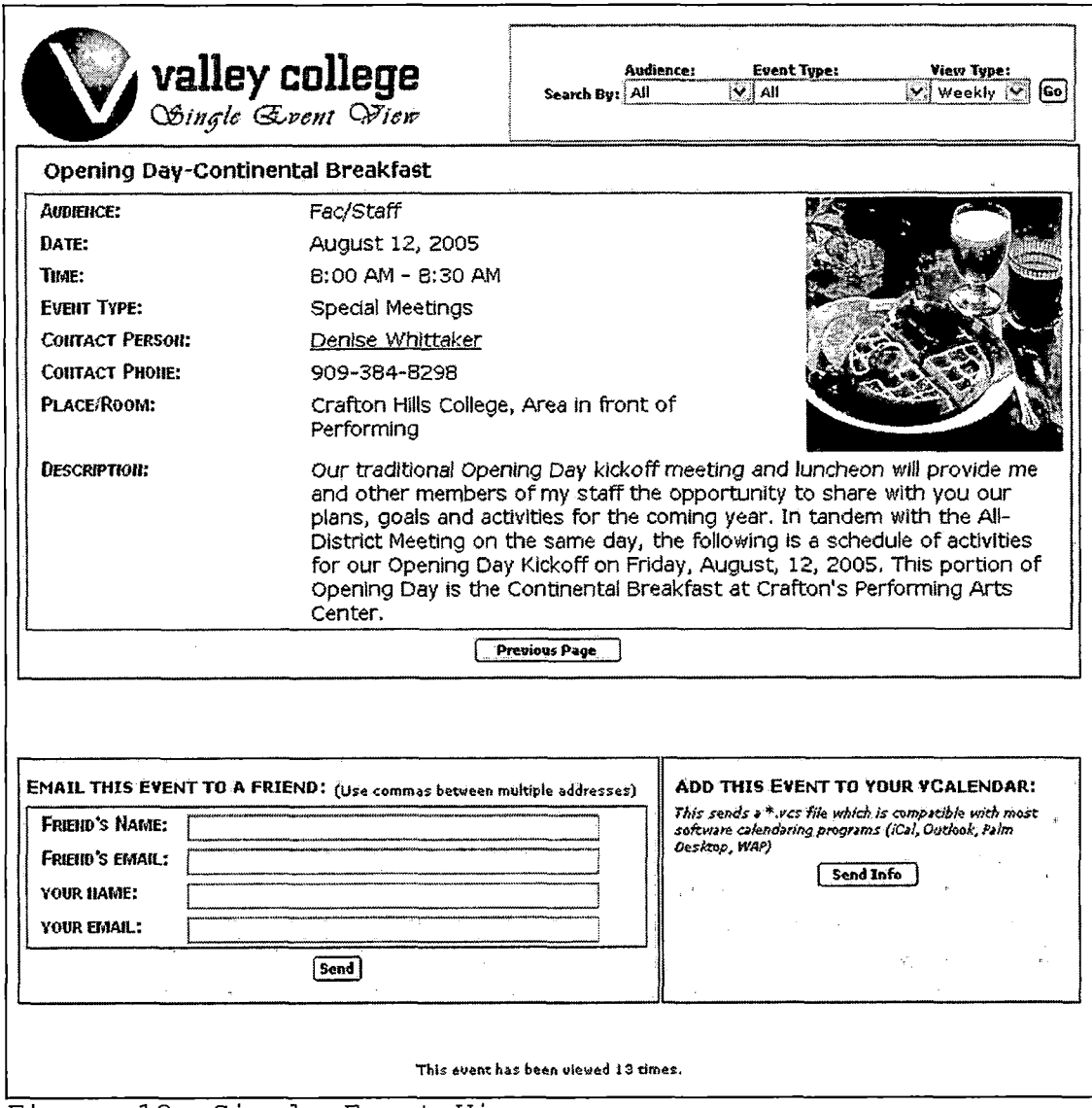

Figure 12. Single Event View

The Single Event View provides the user with all the information available in regards the event, i.e., time, contact person, contact email and phone, URL related to the activity, place, etc.

The Single Event View offers two additional options. These options are 1) email a particular event to a friend. Based on the inputs, the program creates an HTML code which is sent over the email to the desired receiver; and 2) the ability to export the event to a .vcs file. See the following images.

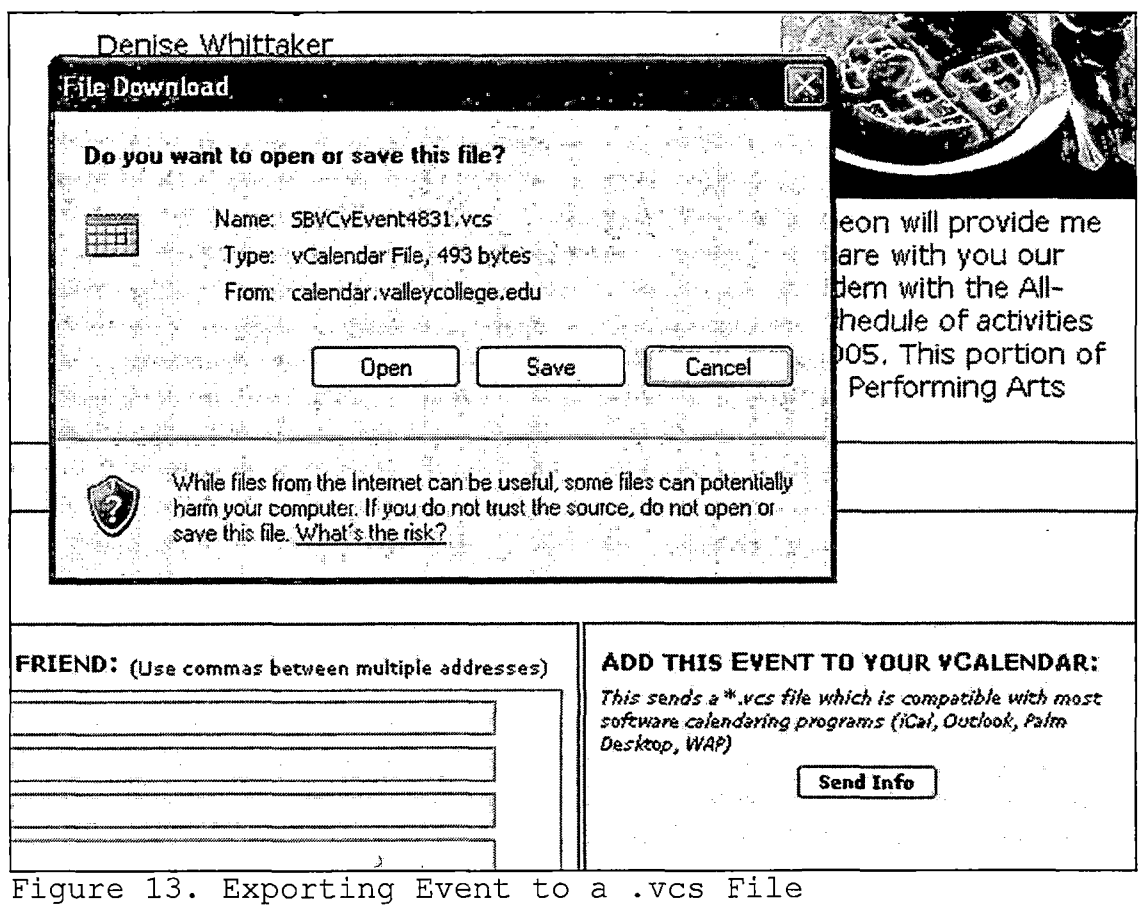

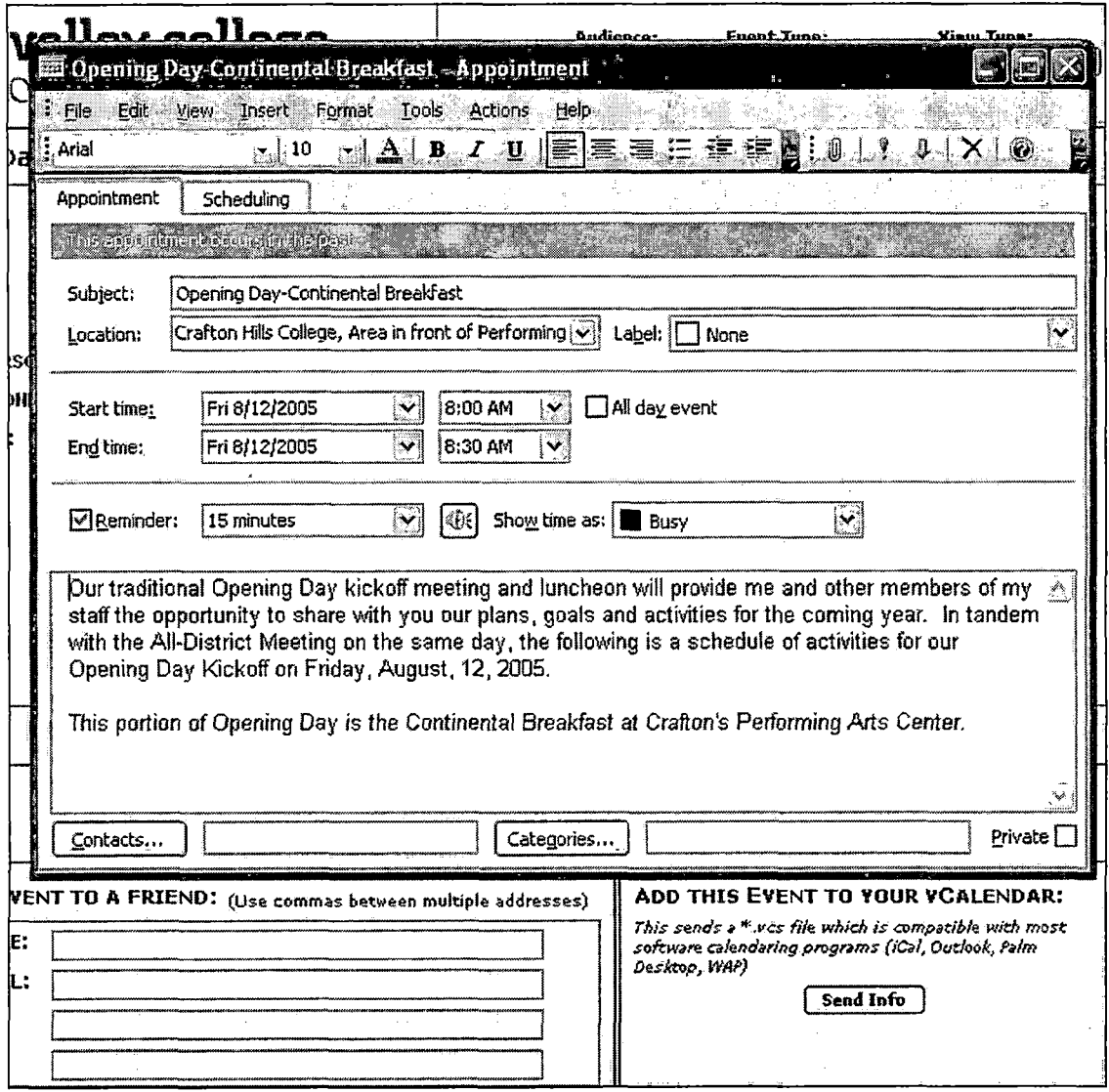

Figure 14. Event Being Saved to the Outlook Scheduler

## 3.4 System Editor

The Master Calendar of Events includes a set of pages for editors. Since the program was designed as a php session, a Campus Central login and password is required to start the application. See next figure.

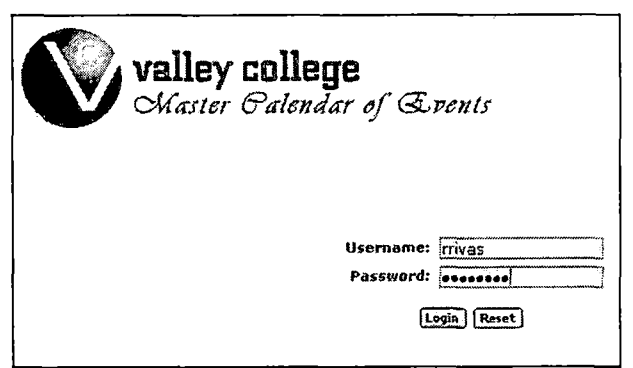

Figure 15. Login into the Editor's Session

Once the session is started, the user is taken into the main calendar view. A menu, however, is included as part of the header especially with assistance on how to manipulate the events, a link to the editor's page, and a link to end the session.

**Help | Edit Event | Duplicate Event <sup>I</sup> New Event | Logoff**

Figure 16. Menu Section Available for Editors

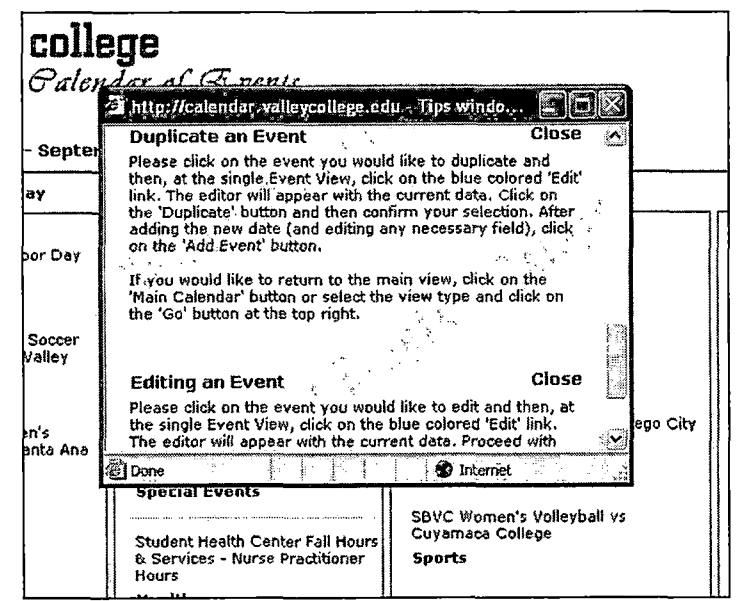

 $\label{eq:2.1} \frac{d\mathbf{r}}{d\mathbf{r}} = \frac{1}{2} \left( \frac{\partial \mathbf{r}}{\partial \mathbf{r}} - \frac{\partial \mathbf{r}}{\partial \mathbf{r}} \right)$ 

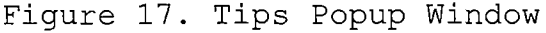

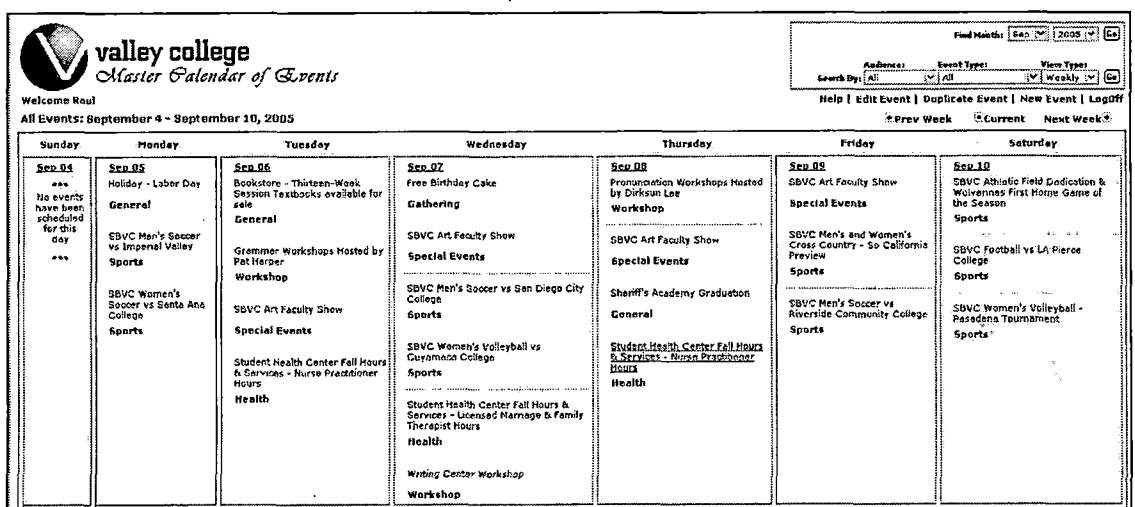

## Figure 18. Editor's View Including Menus

At this point, editors have the ability to add, edit, or delete an event through the editor page.

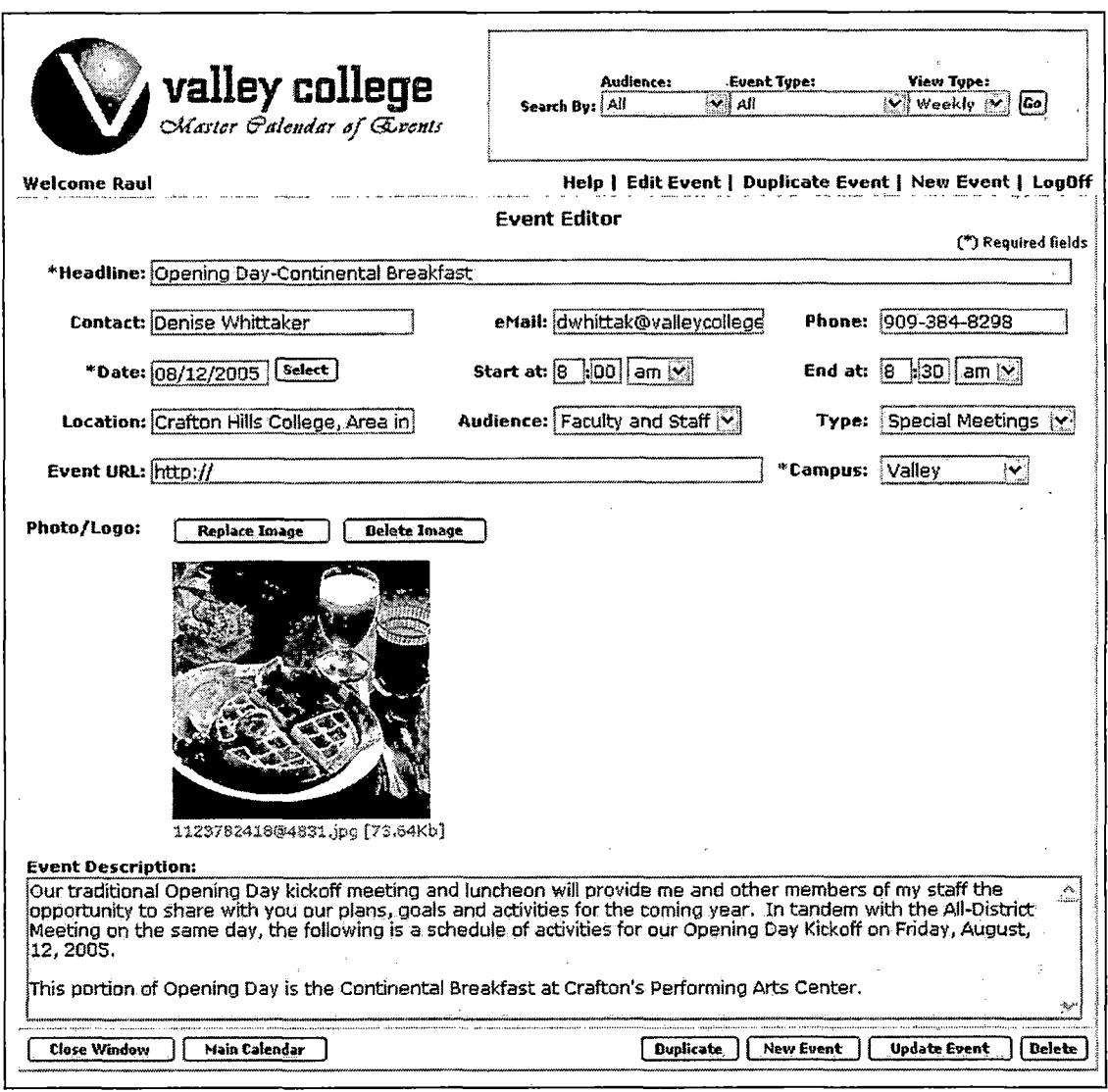

Figure 19. Event Editor Page (Editing Process Sample)

Specific buttons are available at the bottom of the page. Their use is explained in detail in chapter four.

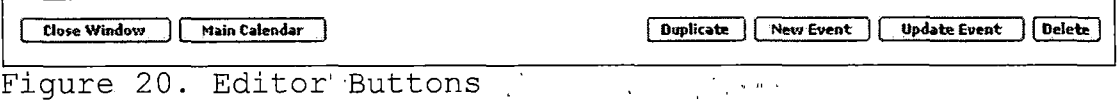

Finally, the system provides the ability to upload logos or images related to the event as shown in the next figure. While the picture is uploaded to a folder between the server, the name, location, and other attributes are kept in the database as part of the event fields.

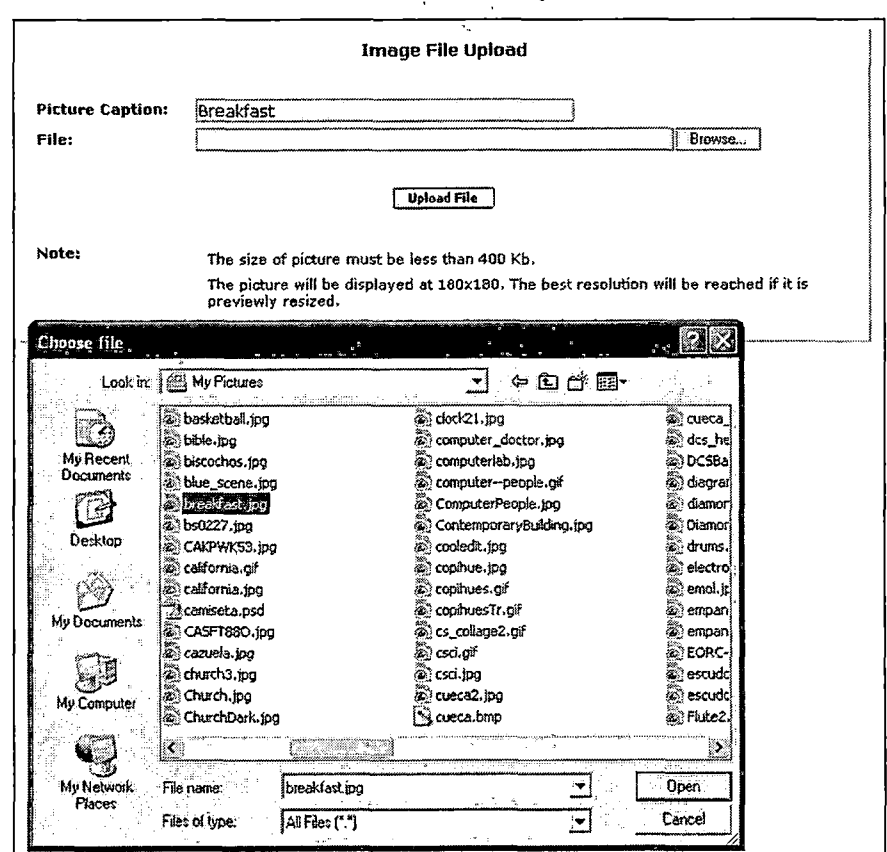

Figure 21. Image Upload

## 3.5 Summary

 $\ddot{\phantom{0}}$ 

A complete listing of the system interfaces was explained in detail in chapter three.

 $\mathbb{R}^2$ 

 $\sqrt{1-\sqrt{2}}$ 

 $\bar{z}$ 

 $\label{eq:2.1} \frac{1}{\sqrt{2}}\int_{\mathbb{R}^3}\frac{1}{\sqrt{2}}\left(\frac{1}{\sqrt{2}}\right)^2\frac{1}{\sqrt{2}}\left(\frac{1}{\sqrt{2}}\right)^2\frac{1}{\sqrt{2}}\left(\frac{1}{\sqrt{2}}\right)^2\frac{1}{\sqrt{2}}\left(\frac{1}{\sqrt{2}}\right)^2.$ 

 $\downarrow$  .

 $\mathbb{Z}^2$ 

 $\bar{L}$ 

 $\bar{\chi}$
### CHAPTER FOUR

## USERS MANUAL

## 4.1 Introduction

Included in Chapter Five was a presentation of the user's manual of the project.

4.2 Login to Edit the Master Calendar of Events Open your browser and go to either:

http://calendar.[valleycollege](http://calendar.valleycollege.edu/editor.php).edu/editor.php,

http://calendar.[craftonhills](http://calendar.craftonhills.edu/editor.php).edu/editor.php, or

http:/[/calendar.sbccd.org/editor](http://calendar.sbccd.org/editor.php).php

depending on your campus.

Enter your Campus Central login and password

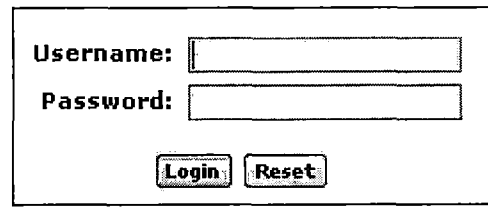

Figure 22. Login

You should see the Master Calendar of Events page open up.

## 4.3 Adding and Event

1. To add an event click on the 'NewEvent' menu at the top right corner.

25

- 2. It is required to have a headline, date, and campus in order to have an event, but it is suggested that you fill in everything or as much as possible.
- 3. Enter at least a start time if you wish users having the ability to export the event to a .vcs file.

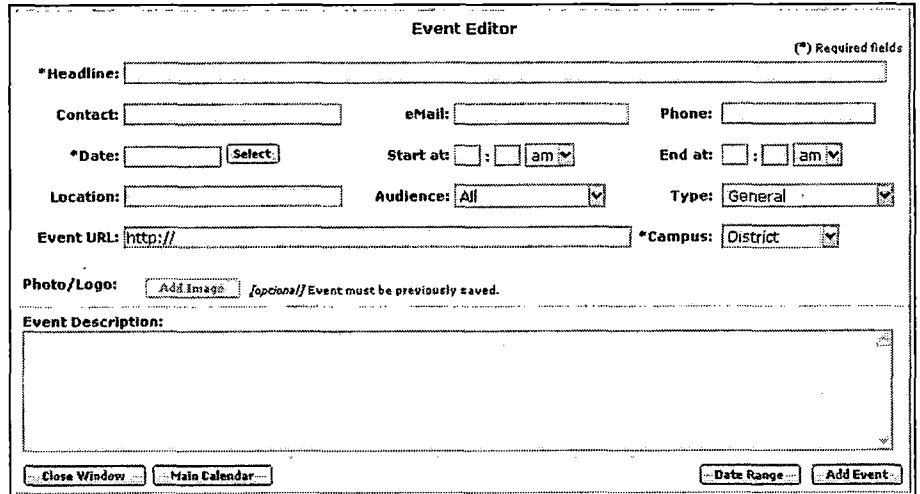

Figure 23. Editor Dialog Box

- 4. To choose a date you must press "select" button on the right side of the text field to enter the date correctly.
- 5. You have the option of adding a date range to your event by clicking on the 'Date Range' button. The window that will open up will have fields like figure 24.

26

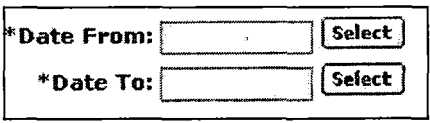

Figure 24. Date Range Fields

(Please be aware that in the Date Range all the days will be linked together. When you edit one, all will edit the same way. If you delete one, all will delete. If you do not want them all linked, chose the "Event Duplicate" option which is explained later.) A small Icon will appear in front of your Event headline to remind you that the event is linked to another day or days.

- 6. Then click on 'Add Event' at the bottom right of the dialog box.
- 7. Once you click on Add Event a dialog box (shown in next figure) will appear. If you are done and would like to put the event on the calendar press "OK" if not "Cancel".

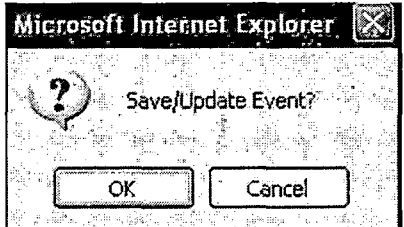

Figure 25. Save/Update Confirmation

## 4.4 Editing an Event

- 1. Click on the event you want to edit. The event details will come into view.
- 2. At the top of the dialog box click on the 'EDIT' button.
- 3. Edit information'by clicking- on the text field you want to change.
- 4. Click on 'Update Event'.
- 5. A dialog box will pop up. Press the OK button.

4.5 Adding an Image or Logo

- 1. Click on the event you want to add a photo or logo to.
- 2. Click on the 'EDIT' button on the top right of dialog box.
- 3. Click on the 'Add Image' button (the event must be previously saved in order to use the button).
- 4. The picture must be less the 400 kb.
- 5. Click on'the browse button. Search for the picture you want. Click on it and press the "Open" button.
- 6. The picture will be displayed at 180x180. The best resolution is reached if it is previously resized.

28

- 7. You can add a caption but it is optional.
- 8. Then click on upload file. Your image will show on the Event Editor dialog box.
- 9. Click on the 'Update Event' button.
- 10. The dialog box on the figure will appear. Press OK to continue.

4.6 Duplicating an Event

- 1. Click on the event you would like to duplicate.
- 2. Click on the 'EDIT' button on the top right of dialog box.
- 3. The editor will appear with the current data.
- 4. Click on the 'Duplicate' button at the bottom of the dialog box.

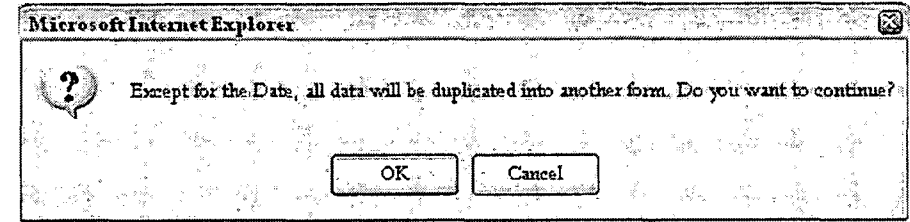

Figure 26. Duplicate Confirmation

- 5. The dialog box on the previous figure will appear. Read and press OK.
- 6. Select the different date.
- 7. Then click on Add Event.

## 4.7 Different Views

You may view the Master Calendar of Events in the following ways:

By Date

You Click on the drop down box choose a month and year. Then click the Go button

By Audience

You click on the Drop down box and choose between Students, Staff, Alumni, or Community.

By Type of Event

You click on the Drop down box and choose between the different areas such as fine arts, health, sports etc.

View Type

Click on the drop down box and choose if you want to see the calendar daily, weekly, or monthly.

30

 $\bar{A}$ 

### CHAPTER FIVE

### PRODUCT TESTS

The Master Calendar of Events System was fully tested between July 11 and August 1, 2005 by two web developers and a group of four designated editors from San Bernardino Valley College and Crafton Hills College using different platforms and browsers. As it is known, there are a few differences in how the browsers resolve the style sheets but, in this particular case, they do not affect the functionality of the system. The result of the tests is summarized in the following tables where all Graphical User Interfaces are individually reviewed.

31

## Table 1. Main Calendar View

 $\sim 10^{11}$  m  $^{-1}$ 

 $\sim$   $\sim$ 

 $\bar{1}$ 

 $\sim$ 

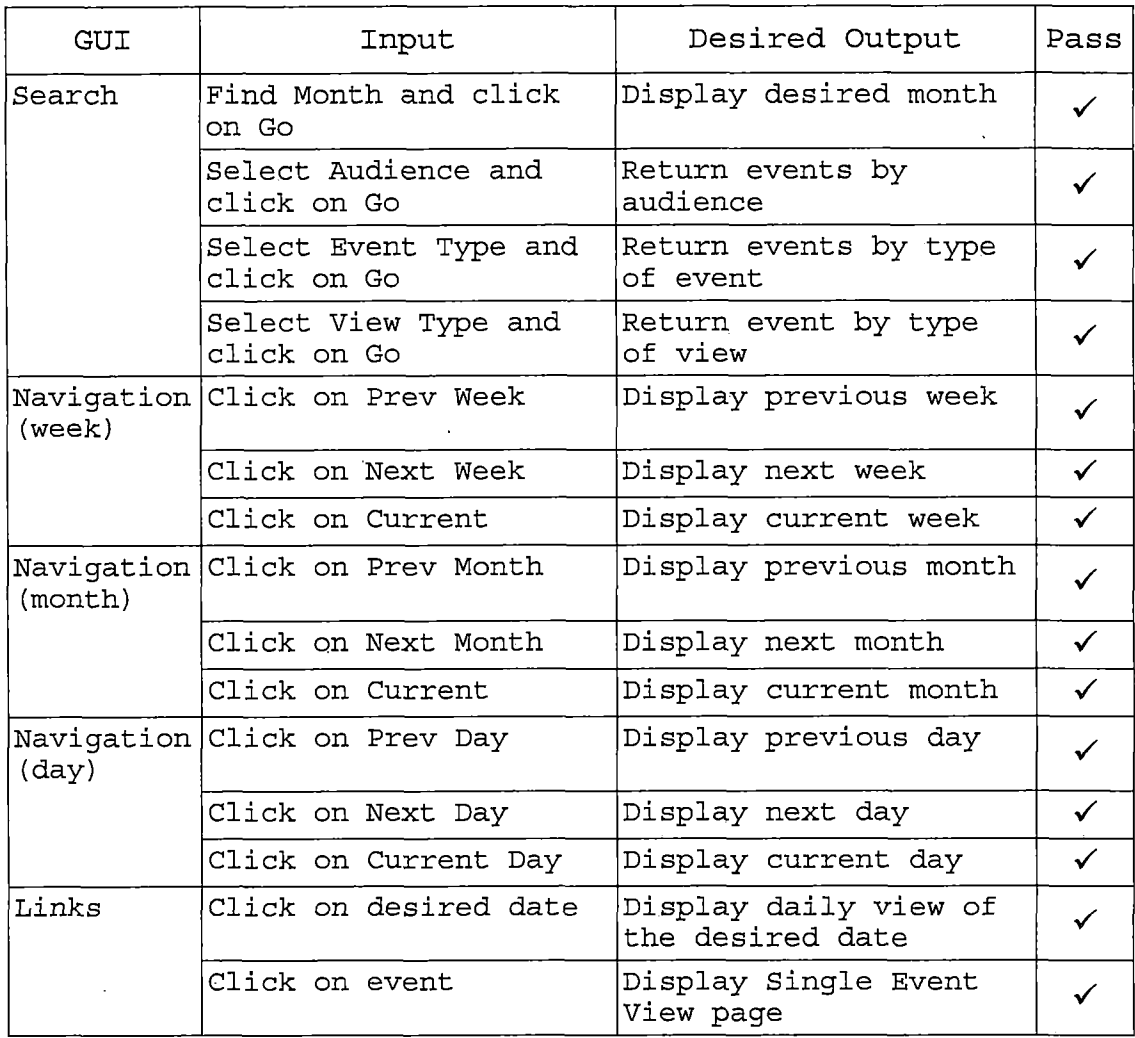

 $\bar{\bar{z}}$ 

 $\epsilon$ 

 $\hat{\mathcal{A}}$ 

 $\mathcal{L}^{\text{max}}$  and  $\mathcal{L}^{\text{max}}$ 

 $\sim$   $\alpha$ 

Table 2. Single Event View

 $\hat{\mathcal{A}}$ 

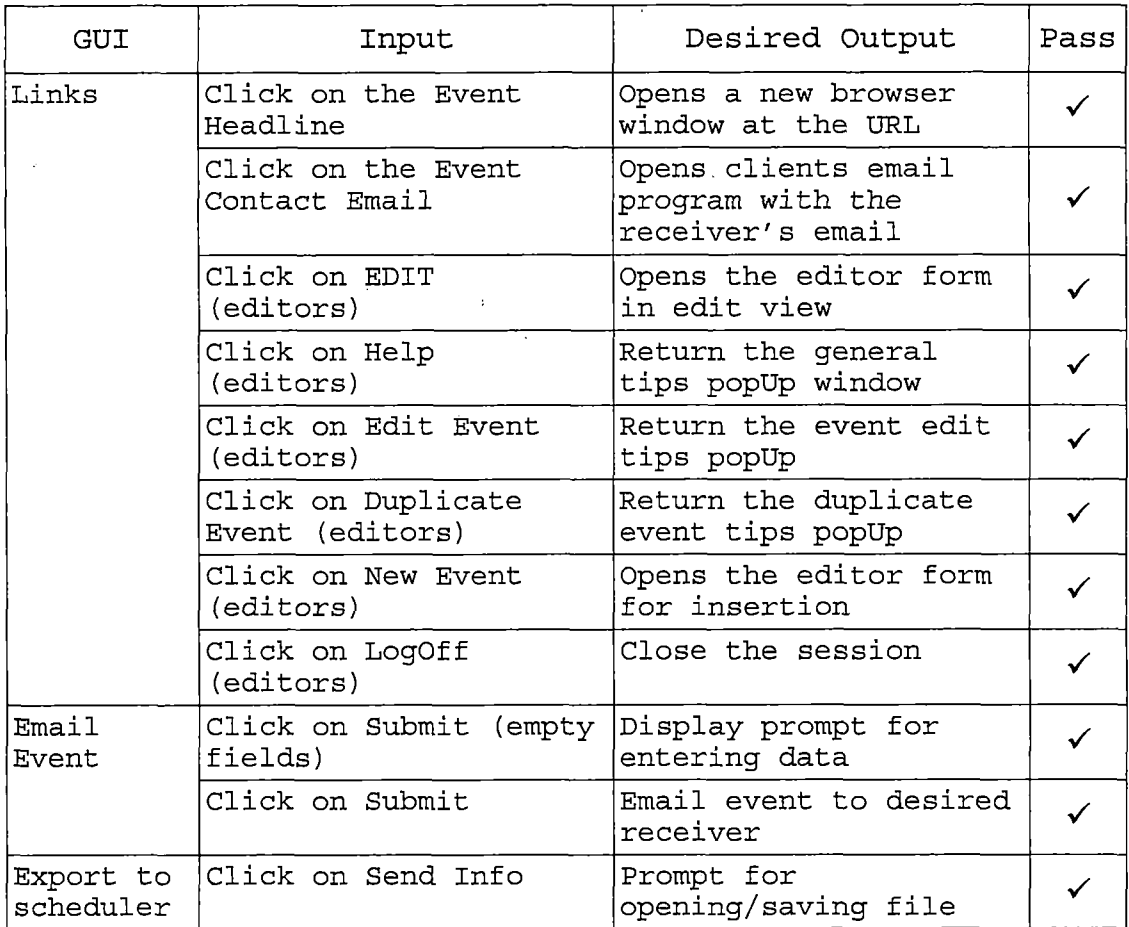

 $\mathcal{A}$ 

l,

 $\bar{\beta}$ 

## Table 3. Editor View

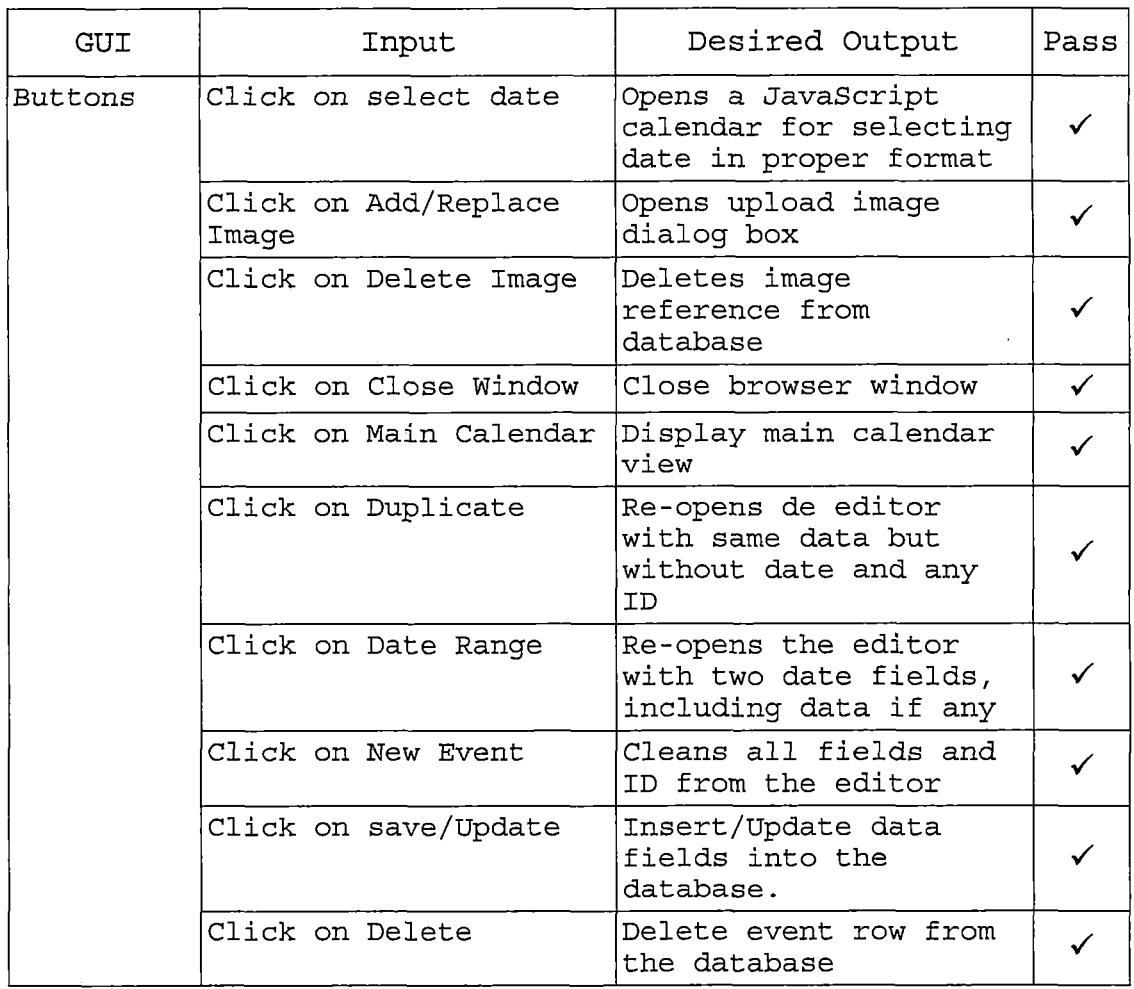

The system is currently installed on a Windows 2003 server and it is running under IIS 6 and utilizing a PHP server version 5.0.5. The Calendar database is allocated in a MS-SQL 2000 server.

 $\bar{z}$ 

 $\bar{r}$ 

34

The system has proved to work successfully on the following internet browsers:

Windows:

Internet Explorer 5.x and up

Netscape 7.x and up

Mozilla Firefox 1.0.x

Mac:

 $\frac{1}{2}$ 

Netscape 7.x and up

Safari 1.2 and up

## Linux:

Netscape 7.x and up

Mozilla 1.x  $\mathbb{R}^2$ 

### CHAPTER SIX

## CONCLUSIONS

## 6.1 Conclusion

A complete and functional product was designed according to specifications. The web based Master Calendar of Events offers- several functions that make it easy to access and maintain.

Overall MCE is an improved online calendar of events that provides useful utilities such as audience, event type, and event view selections as well as date searching tools. For editors, MCE provides utilities for easy manipulation of the fields through a user-friendly dialog box. Features include entering date ranges, and duplicating events, as well as uploading images.

For testing purposes, MCE was installed in a regular Windows XP Pro OS, under IIS 5, and a 4.3.2 version of PHP. The system is currently in production and it is installed in a Windows 2003 server, under IIS 6, and utilizing PHP v5.0.5. The system has successfully run on both environments.

The flexibility of the design of MCE allows easy future enhancements.

36

## 6.2 Future Development

The system, which includes the implementation of date ranges, may be modified to include recurrent dates in order to facilitate the process of entering/editing similar events occurring on certain days in a week.

A second version of MCE may be created to run on a MySQL database.

 $\frac{1}{2} \left( \frac{1}{2} \right) \left( \frac{1}{2} \right) \left( \frac{1}{2} \right) \left( \frac{1}{2} \right)$ 

 $\label{eq:2} \mathcal{L}^{\text{max}}_{\text{max}} = \mathcal{L}^{\text{max}}_{\text{max}} = \mathcal{L}^{\text{max}}_{\text{max}}$  $\mathbb{R}^2$  $\sim$  $\sim 10^{11}$ 

 $\sim 22$ 

 $\label{eq:2} \begin{split} \mathcal{V}=\left\{ \begin{array}{ll} \mathcal{E}_{\text{max}}(\mathbf{y}) & \mathbf{w} \in \mathcal{V} \text{ and } \mathcal{E}_{\text{max}}(\mathbf{y}) \leq \mathcal{E}_{\text{max}}(\mathbf{y}) \end{array} \right. \end{split}$ 

# APPENDIX

## SOURCE CODE OF THE MASTER CALENDAR OF EVENTS

 $\mathbb{Z}^2$ 

 $\sim$   $\sim$ 

script file: includes/CampusStyles.inc <? if(\$\_SERVER['SERVER\_NAME'] == 'calendar.valleycollege.edu') { SCaIBgColor ScollegeLogolmg = '#F7F7F7'; = 'img/logoPlusEvents.jpg'; SlogoSmall = 'img/logoPlusEventsSmall.jpg'; SlogoEventView = 'img/valleyEventView.jpg'; SlogoCaption = 'San Bernardino Valley College Logo'; \$campusImage = 'img/ClockTwr.jpg';<br>\$campusImgCaption = 'Valley College Clock Tower View';  $=$  V; Scampus StableStyle = 'mainTableValley'; SvarNormal = 'normalValley'; SvarWeekend = 'weekendValley'; = 'todayValley'; = 'todayweekendValley'; SvarToday SvarTodayWeekend }<br>elseif(\$\_SERVER['SERVER\_NAME'] == 'calendar.craftonhills.edu') { = '#F7F7F7'; SCaIBgColor ScollegeLogolmg SlogoSmall = 'img/chc\_logoEvents.jpg'; = 'img/chc\_logoSmall.jpg'; = 'img/craftonEventView.jpg'; = 'Crafton Hills College Logo'; SlogoEventView SlogoCaption Scampuslmage \$campusImage = 'img/craftonCampus.jpg';<br>\$campusImgCaption = 'Crafton Hills Campus View'; = 'C'; = 'mainTableCrafton'; Scampus StableStyle = 'normalCrafton'; SvarNormal SvarWeekend = 'weekendCrafton'; = 'todayCrafton'; SvarToday \$varTodayWeekend = 'todayweekendCrafton'; ) elseif(\$\_SERVER['SERVER\_NAME'] == 'calendar.sbccd.cc.ca.us' || \$\_SERVER['SERVER\_NAME! == 'calendar.sbccd.org') { '#F7F7F7'; SCaIBgColor ScollegeLogolmg 'img/district396.jpg'; \$logoSmall = 'img/district300.jpg';<br>\$logoEventView = 'img/districtEventView.jpg';<br>\$logoCaption = 'San Bernardino Community College Dis<br>\$campuslmgCaption = 'Professional Development Center View';<br>\$campuslmgCaption = 'Profes 'img/district300.jpg'; 'img/districtEventView.jpg'; 'San Bernardino Community College District Logo'; 'img/PDC\_Building.jpg'; = 'D'; Scampus StableStyle SvarNormal = 'mainTableDistrict'; = 'normalDistrict'; = 'weekendDistrict'; SvarWeekend = 'todayDistrict'; SvarToday SvarTodayWeekend = 'todayweekendDistricf; } ?> ================= 885224888622488888 script file: includes/email.inc <? //main table background color SCaIBgColor = '#F7F7F7'; //variable that prevent displaying the 'back to previous page' button at the Event View Page SHistoryBack = 'n'; SServerName = "http://" . \$\_SERVER['SERVER\_NAME']; // Require CMS Variable Definitions // require('CMS\_lncludes/CMS\_DB\_Lib.inc'); //Use ADODB\_FETCH\_ASSOC to store an associative array of data for the current row \$GLOBALS['ADODB\_FETCH\_MODE'] = ADODB\_FETCH\_ASSOC; // Starting html body<br>//\$MemoHTML = "<link href='" . \$ServerName . "/main.css' rel='stylesheet' type='text/css'>"; SMemoHTML = "<style type='text/css'>"; SMemoHTML .= ".normal"; SMemoHTML .= " SMemoHTML .= " font-family: Verdana;"; SMemoHTML .= " font-size: 8pt;"; \$MemoHTML .= "

\$MemoHTML .= " SMemoHTML .= "<br>SMemoHTML .= " -. SMemoHTML<br>- SMemoHTML<br>- . SMemoHTML<br>- . SMemoHTML .= SMemoHTML .= \$MemoHTML .= " SMemoHTML .= " SMemoHTML .= SMemoHTML .= \$MemoHTML .= " \$MemoHTML .= " SMemoHTML .= SMemoHTML .= " SMemoHTML SMemoHTML SMemoHTML .= SMemoHTML " \$MemoHTML .= " SMemoHTML :■ SMemoHTML .= SMemoHTML .= \$MemoHTML = " SMemoHTML .■ SMemoHTML :■ \$MemoHTML .= " SMemoHTML .= \$MemoHTML .= " SMemoHTML .= \$MemoHTML .= " SMemoHTML SMemoHTML .= " .singleEventLink";  $$MemolITML = "$ *SMemoHTML* \$MemoHTML .= " SMemoHTML :■ \$MemoHTML .= " SMemoHTML SMemoHTML .= \$MemoHTML := " SMemoHTML SMemoHTML \$MemoHTML .= " \$MemoHTML .= " SMemoHTML .=<br>SMemoHTML .=<br>SMemoHTML .=  $$MemoHTML = "$ \$MemoHTML .= " \$MemoHTML .= " SMemoHTML SMemoHTML :■ SMemoHTML :■ SMemoHTML .= SMemoHTML .= SMemoHTML SMemoHTML .= SMemoHTML .= SMemoHTML .= SMemoHTML .= : SMemoHTML<br>: SMemoHTML<br>: SMemoHTML<br>: SMemoHTML<br>SMemoHTML<br>: SMemoHTML =. SMemoHTML<br>- SMemoHTML<br>÷. SMemoHTML<br>÷. SMemoHTML SMemoHTML "font-size: 8pt;"; SMemoHTML "color: #000000;"; SMemoHTML "font-weight: bold;"; SMemoHTML :■ "border: 1px solid #OOOE77;"; SMemoHTML .= "padding: Opx;"; padding-left: 5pt;"; " font-weight: bold;"; border:  $1px$  solid  $#666666$ ;"; " .singleEvent"; " font-family: Verdana, Arial, Helvetica, sans-serif;"; " font-size: 14px;"; color: #330033;" vertical-align: top;"; height: auto;"; text-align: left;" border-top: #99CCCC:"; border-right: #99CCCC;" border-bottom: 1pt 1 #99CCCC;"; border-left: #99CCCC;";<br>text-decoration: none;"; " text-decoration: none;" " .singleEventHead"; font-family: Geneva, Arial, Helvetica, sans-serif;"; " font-size: 13px;"; " color: #330033;"; vertical-align: top;"; height: auto;"; text-align: left;"; border-top: #99CCCC;"; border-right: #99CCCC; border-bottom: 1pt 1 #99CCCC;"; border-left: #99CCCC;"; font-variant: small-caps;"; font-weight: bold;"; font-family: Verdana, Arial, Helvetica, sans-serif;"; " font-size: 14px;"; color: #0000CC;" vertical-align: top;"; height: auto;"; text-align: left;"; border-top: #99CCCC;"; border-right: #99CCCC;"; border-bottom: 1pt 1 #99CCCC;"; border-left: #99CCCC;"; text-decoration: none;"; .<br>የ ነ<sup>).</sup> " .EventViewURL";<br>" {" font-family: Verdana;"; " font-size: 14px;"; " color: #OOOOCC;"; vertical-align: top;"; height: auto;"; text-align: left;"; border-top: #99CCCC;"; border-right: #99CCCC; border-bottom: 1pt 1 #99CCCC;"; border-left: #99CCCC;"; background-color: #F7F7F7;"; font-weight: bold;"; text-decoration: none;"; " .eventTime"; " font-family: Verdana;"; " font-size: 8pt;"; " color: #000000;"; " height: 20;"; " padding-left: 5pt;"; ".mainTable {"; " font-family: Verdana;";

```
$MemoHTML .= "}";
            SMemoHTML .= "</style>";
            SMemoHTML .= "<p align='left'>";
            SMemoHTML .= "<font class='eventTime'>". $recipientName . ",<br/>br>l would like you to take a look of this event.<br/>shortly.
SsenderName. "<br></font></p>";
            $MemoHTML .= "<table width='750' cellspacing='0' cellpadding='0' class='mainTable' bgcolor="' . $CalBgColor . "'
align='center'>";
            SMemoHTML .= "<tr>";
  SMemoHTML .= "<td>";
  s_{solStr} = "SELECT * FROM Events WHERE ID = ". $ID . "";
            SSysSQLErr = false;
            //Connect And Excute SQL Statement
            SEventResults = CMS_DB_Query(array('database' => 'Calendars','query' => SsqIStr, 'debug' => false)) or SSysSQLErr =
true;
            SEventResultCount = $EventResults->RowCount();
            if($EventResultCount == 1)
            {
              SEvent
              SRoomNum
              SEventTime
              Scampus
              SDescription
              SEventDate
              SEventStart
              SEventEnd
              SEventTime
               SEventType
SEventAudience
              SEventURL
              SRoomNum
              SEditor
              SContactName
              SContactEmail
              SContactPhone
              SPhotoName
              SPhotoSize
              SPhotoCaption
                                      = $EventResults->fields['Event'];
                                      = $EventResults->fields[,RoomNum'];
                                      = $EventResults->fields['EventTime'J;
                                      = $EventResults->fields[,Campus'];
                                      = $EventResults->fields['Description'];
                                      = $EventResults->fields['EventDate'];
                                      = $EventResults->fields['EventStart'];
                                      = $EventResults->fields['EventEnd'];
                                      = $EventResults->fields[,EventTime'];
                                      = $EventResults->fields['EventType'];<br>= $EventResults->fields['EventAudience'];
                                      = $EventResults->fields['EventURL'];
= $EventResults->fields['RoomNum'];
                                      = $EventResults->fields['Editor'];
= $EventResults->fields['ContactName'];
                                      = $EventResults->fields['ContactEmail'];<br>= $EventResults->fields['ContactPhone'];
                                      = $EventResults->fields['PhotoName'];
                                      = $EventResults->fields['PhotoSize'];<br>= $EventResults->fields['PhotoCaption'];
               SDisplayDate = strtotime(SEventDate);
               if($EventStart != ")
               {
                StimeStampStart= strtotime(SEventStart);
STimeStart = date("g:i A", StimeStampStart);
              }
              if($EventEnd 1=")
               {
                StimeStampEnd = strtotime(SEventEnd);
                                                  = date("g:i A", $timeStampEnd);
              }
    Sstring = "SELECT Type FROM EventType WHERE ID = '". SEventType .
              //Set Variables
              SSysSQLErr = false;
               //Connect And Excute SQL Statement<br>$TypeResults = CMS_DB_Query(array('database' => 'Calendars','query' => $string)) or $SysSQLErr = true;
              if (SSysSQLErr) DIE('Error connecting the database. Please contact the Administrator');
               //Get Row Count
SiResultCount = $TypeResults->RowCount();
    if($iResultCount == 1)
              {
                           SViewType = $TypeResults->fieids[Type'];
              }
              else
              {
                SViewType = 'General Event';'
              }
              // empty description
              if($Description ==")
```

```
41
```
SDescription = '\*\* No Description Available \*\*';

SMemoHTML .= "</tr>";

SMemoHTML .= "</tr>";

{ SMemoHTML .= "<tr>";

} else {

} SMemoHTML .= "</td>";

SMemoHTML .= "<tr>";

 $$MemofITML = "<(tr>":$ 

SMemoHTML .= "</tr>";

{

\$MemoHTML .= "<tr>";<br>\$MemoHTML .= "<td class='singleEventHead'>Event URL:</td>";<br>\$MemoHTML .= "<td class='singleEvent'>" . \$EventURL . "</td>";

SMemoHTML .= "<td class-singleEventHead'>Contact Person:</td>";

if(trim(\$ContactName) !=" && SContactName != NULL)

SMemoHTML .= "<td class-sing!eEvent'>"; if(\$ContactEmail != '')

echo SContactName;

} if(trim(\$ContactPhone) != " && SContactPhone != NULL)

SMemoHTML .= "<td class='singleEventHead'>Contact Phone:</td>"; SMemoHTML .= "<td class='singleEvent'>". SContactPhone . "</td>";

```
}
    SMemoHTML .= "<tablewidth='75O' border='0'cellspacing-5' cellpadding-' bgcolor="'. SCaIBgColor.'" align='center'>'':
    SMemoHTML .= "<tr>";
    $MemoHTML .= "<td class='EventViewURL' align='left' alt'Go to the Event Page'>&nbsp;&nbsp;&nbsp;<a href=" . $ServerName
7EventView.php?ID=". $1D . "&back=". SHistoryBack .'" title-Go to the Event Page' alt'Go to the Event Page'>". SEvent. "</a></td>";
    SMemoHTML .= "</tr>";
    SMemoHTML .= "<tr>";
    SMemoHTML .= "<td bgcolor='#FFFFFF' height='1OO' class='normar valign='top' align='left'>";
    $MemoHTML .= "<table width='100%'>'
                                       //if($tmpClass == 'singleEvent')
                            //StmpCIass = 'singleEvent';
    SMemoHTML .= "<tr>";
    $MemoHTML .= "<td class='singleEventHead' width='187'></td>";<br>if($PhotoName != ")
                            {
%MemoHTML .= "<td class='singleEvent' width='383'>";<br>%MemoHTML .= "</td>";<br>%MemoHTML .= "</td>";<br>%MemoHTML .= "<td rowspan='8' align='right' valign='top'>";<br>%MemoHTML .= "<a href="" .%ServerName . "/EventView.php?ID=" . $I
                          else
     s<br>\stamoHTML .= "<td class='singleEvent'>&nbsp;</td>";$
                         }
    SMemoHTML .= "</tr>";
            SMemoHTML .= "<tr>";
            SMemoHTML .= "<td class='singleEventHead'>Date:</td>";
            SMemoHTML .= "<td class-singleEvent' width='383'>". date('F j, Y', SDisplayDate). "</td>";
            SMemoHTML .= "</tr>";
            SMemoHTML .= "<tr>";
             SMemoHTML .= "<td class-singleEventHead'>Time:</td>";
if($TimeStart != ")
                            {
                            SMemoHTML .= "<td class='singleEvent'>". STimeStart."". STimeEnd . "</td>";
                           }
                           else
                            {
                            SMemoHTML .= "<td class='singleEvent'>". SEventTime . "</td>";
             }
SMemoHTML .= "</tr>";
             $MemoHTML .= "<tr>";<br>$MemoHTML .= "<td class='singleEventHead'>Event Type:</td>";<br>$MemoHTML .= "<td class='singleEvent'>" . $ViewType . "</td>";
```
{ SMemoHTML .= "<a class='singleEvent' href='mailto:". SContactEmail. '">". SContactName . "</a>";

```
}
SMemoHTML .= "<tr>";
             $MemoHTML .= "<td class='singleEventHead'>Place/Room:</td>";<br>$MemoHTML .= "<td class='singleEvent'>" . $RoomNum . "</td>";
            SMemoHTML .= "</tr>";
            SMemoHTML .= "<tr>";
            $MemoHTML .= "<td class='singleEventHead' valign='top'>Description:</td>";
                                   if($PhotoName != ")
                  {
SMemoHTML .= "<td class-singleEvent' colspan='2'>". SDescription . "</td>";
                       }
                       else
                       {
                 SMemoHTML .= "<td class='singleEvent'>". SDescription . "</td>";
                       } ''
                                                            \frac{1}{2}\mathcal{L}\simSMemoHTML .= "</tr>";
             SMemoHTML .= "</table>";
SMemoHTML .= "</td>";
             SMemoHTML .= "</tr>"; - ,
SMemoHTML .= "<tr>"; 1
             $MemoHTML .= "<td align='center' valign='middle'></td>";
             SMemoHTML .= "</tr>";
SMemoHTML .= "</table>";
             http://' . $ServerName . '/EventView.php?ID=' . $iD . '&back=' . $HistoryBack . 
            //echo SMemoHTML;
            SQueryResults-Close;
script file: includes/viewHeader.inc
<table width="100%">
 <tr><td><img src="<?=$collegeLogolmg?>" width="396" height="82" alt="<?=$logoCaption?>"></td>
   <td width="404" align="right" class="bgselect"><br><table width="100%">
     <tr>
      <td valign="middle" align="right" height="10">
           include("indudes/findMonth.inc");
                        </td>
     </tr>
     <tr>
      <td height-'10">
           include("includes/filter.inc");
                        </td></tr>
   </table>
            </td>
 </tr></table>
                                                                                =============================
script file: includes/viewIconLink.inc
```
?>

<?

?>

<?

?>

<?

if(\$LinkedlD != NULL && (\$\_SESSION['Access\_Type'] == 'Administrator' || S-SESSIONI'AccesS-Type1] == 'Editor'))

)<br>?> <img src="img/iconLink2.jpg" width="8" height="8" title-'Linked event" width="8" height="8" border="0"> <!- class="border" -> <7 }

?>

#### script file: includes/viewMenuEditor

```
<table width="100%">
<?
  if($_SESSION['Access_Type'] == 'Administrator' || $_SESSION['Access_Type'] == 'Editor')
  {
?>
 <tr valign="bottom">
   <td height="50" class-'editorLinks" align-'left" valign-'bottom" title-'Logged in as <? echo $_SESSION['Access_Type'J; ?>"><?
echo 'Welcome '. $_SESSIONrUser_FName']; ?></td>
<td height="50" align-'right" valign-'bottom" class="editorLinks" id="menu">
a class="editorLinks" href="javascript:popUp('tips.php')" title="General Tips">Help</a>&nbsp;|<br>The ea class="editorLinks" href="javascript:popUp('tips.php#Edit')" title="Edit an Event">Edit' Fuent-s" a class="editorLinks
              <a class-'editorLinks" href="logout.php" title="Log Off">LogOff</a>
   </td>
 \le/tr><?
  }
  else
}<br>?>
    <br>
<?
ر<br><?
</table>
                                          =============
                                                                                                                                  ========
script file: includes/filter.inc
<table align-'right" cellpadding="O" cellspacing="O">
<form name="filter">
  <tr>
   <td height="3" valign-'bottom">«input type="hidden" name="day" value="<? echo $day; ?>"><input type="hidden" name="month"
value="<? echo $month; ?>"><input type="hidden" name="year" value="<? echo $year; ?>"></td><br><td class="selecthead" valign="bottom">Audience:</td>
   <td class="selecthead" valign="bottom">Event Type:</td><br><td class="selecthead" valign="bottom">View Type:</td>
 </tr><tr>
   <td><font class="selecthead">Search By:&nbsp;</font>
   </td><br><td>
   <td><br>
<select class="select" name="audienceFilter" title="Select Audience"><br>
<option value=""<? if($audienceFilter == ") echo 'selected'; ?>>All</option><br>
<option value="Students" <? if($audienceFilter == 'Students') echo 
    </select>
   </td>
   <td>
     <select class="select" name="typeFilter" title="Select Event Type"><br><option value="" <? if($typeFilter == ") echo 'selected'; ?>>All</option
              <?
               // All types but 'General' which is listed first as requested by editors
               SsqIStr = "SELECT * FROM EventType ORDER BY Type";
               //Set Variables
               $SysSQLErr = false;
               //Connect And Excute SQL Statement
               SQueryResultsFilter = CMS_DB_Query(array('database' => 'Calendars',
                                                          'query' => SsqIStr)) or SSysSQLErr = true;
```

```
if (SSysSQLErr)
             DIE('Error connecting database. Please contact the Administrator');
      //Get Row Count
            SiResultCount = $QueryResultsFilter->RowCount();
              while(!$QueryResultsFilter->EOF)
             {
                       StmpID = $QueryResultsFilter->fields['ID'J;
                       StmpType = $QueryResultsFilter->fields['Type'];
           ?>
                 <option value="<? echo StmpID; ?>" <? if($tmplD == StypeFilter) echo 'selected1; ?»<? echo StmpType; ?></option>
           <?
                       $QueryResultsFilter->MoveNext();
             }
           ?>
   </select>
  \lt/td>
  <td>
   --<br><select class="select" name="view" title="Select type of View">
           <option value="monthlyView.php" <? if($_SERVER['SCRIPT_NAME'] == '/monthlyView.php') echo 'selected';
?>>Monthly</option>
option value="weeklyView.php" <? if($_SERVER['SCRIPT_NAME'] == '/weeklyView.php' || $_SERVER['SCRIPT_NAME'] ==<br>EventView.php' || $_SERVERTWINGERIPT_NAME'] == '/EventView.php' || $_SERVERVIVIew.php' || $_SERVERIVIEW.php'<br>
  </td>
 \frac{1}{2}</form>
</table>
2222522588
script file: editor.php
<?
include ("includes/protected.inc");
 if($_SESSION['Access_Type'] != 'Administrator' && $_SESSION['Access_Type'] != 'Editor')
{
?>
           <script language=javascript>
            window.location = 'AdminLogin.php'
           </script>
<?
}
 //Require CMS Variable Definitions //
 require('CMS_Includes/CMS_DB_Lib.inc');
  //Use ADODB_FETCH_ASSOC to store an associative array of data for the current row
$GLOBALS['ADODB_FETCH_MODE'] = ADODB_FETCH_ASSOC;
 //Checking out if requesting a duplicate
 if($Range)
  SDateRange = true;
 else
  SDateRange = false;
 //For updates
 SEventID = SID;
 if($EventID != ")
 {
   Sstring = "SELECT * FROM Events WHERE ID = ". SEventID;
   SSysSQLErr = false;
   //Connect And Excute SQL Statement
   SEventResults = CMS_DB_Query(array('database' => 'Calendars','query' => Sstring, 'debug' => false)) or SSysSQLErr = true;
```
if (\$SysSQLErr) DIE('Error connecting database. Please contact the Administrator');

#### //Get Row Count SEventResultCount = \$EventResults->RowCount();

```
if($EventResultCount == 1)
            {
              SHeadline
              SContactName
              SContactEmail
              SContactPhone
              SEventDate
              SEventStart
              SEventEnd
              SEventTime
              SRoomNum
              SEventDescription
              Stype
              Saudience
              Scampus
              SEventURL
              SPhotoName
              SPhotoSize
              SPhotoCaption
              SPhotoType
                                           = $EventResults->fields['Event'];
                                           = $EventResults->fields['ContactName'J;
                                           = $EventResults->fields['ContactEmail'];
                                            = $EventResults->fields['ContactPhone'];
= $EventResults->fields['EventDate'|;
                                           = $EventResults->fieldsi'EventStart'j;
                                           = $EventResults->fields['EventEndr|;
                                           = $EventResults->fields['EventTimel;
                                           = $EventResults->fields['RoomNum'];
                                            = $EventResults->fields['Description'];
= $EventResults->fields['EventType'|;
                                            = $EventResults->fields['EventAudience'];
= $EventResults->fields['Campus'];
                                            = $EventResults->fields['EventURL'];<br>= $EventResults->fields['PhotoName'];<br>= $EventResults->fields['PhotoSize'];<br>= $EventResults->fields['PhotoCaption'];<br>= $EventResults->fields['PhotoType'];
              StimeStampDate = strtotime(SEventDate);
              if($EventStart != " && SEventStart != NULL)
               StimeStampStart = strtotime(SEventStart);
if($EventEnd != " && SEventEnd != NULL)
                StimeStampEnd = strtotime($EventEnd);
              SEventDate = date("m/d/Y", StimeStampDate);
              if($EventStart == " || SEventStart == NULL)
               {
                ShourStart =
SminStart =
                SampmStart =";
              }
              else
               {
                ShourStart = datef'g", StimeStampStart);
SminStart = date("i", StimeStampStart);
SampmStart = datef'a", StimeStampStart);
               }
if/SEventEnd == " || SEventEnd == NULL)
               {
                $hourEnd = ";SminEnd =";
                \quad}
              else
              {
                ShourEnd = date("g", StimeStampEnd);
SminEnd = date("i", StimeStampEnd);
SampmEnd = date("a", StimeStampEnd);
              }
}
SQueryResults-Close;
}
else
{
  if($Dupl == V|| SDateRange == true)
             {
              //variables are posted from the previous displayed form
             }
             else
             {
              //All variables are cleaned except for the Event Type required to be 'General' as default
              $Headline ="; ="; =";
              $ContactName = ";<br>$ContactEmail = ";<br>$ContactPhone = ";
              $ContactEmail
              $ContactPhone =";<br>$EventDate =";<br>$EventStart =";
              $EventDate
              $EventStart = ";<br>
$EventEnd = ";<br>
$EventTime = ";<br>
$hourStart = ";$EventEnd
              $EventTime
              $hourStart
```
 $\mathcal{F}_{\mathcal{A}}$ 

a skriva

```
SminStart =";
                 SampmStart =";
                 ShourEnd =
                 SminEnd =
                 SampmEnd =";
                 $RoomNum
                 SEventDescription<br>$type
                                              = 19; // default<br>= ";<br>= ";
                 saudience
                 %campus = ";<br>$EventURL = ";$EventURL =";<br>$PhotoName = ";
                 $PhotoName = ";<br>$PhotoSize = ";<br>$PhotoCaption = ";
                 $PhotoSize$PhotoCaption
                 }
               }
?>
-<br>html><br><head>
<head><br><script language="javascript' src="headScripts/popcalendar.js"></script<br><script language="JavaScript" SRC="headScripts/lw_layers.js"></script><br><script language="JavaScript" SRC="headScripts/lw_menu.js"></script><br><sc
                {<br>if(document.filter.view.value == 'monthlyView.php')<br>document.filter.action = 'monthlyView.php')<br>else if(document.filter.view.value == 'weeklyView.php')<br>document.filter.action = 'weeklyView.php')<br>else if(document.filter.v
                               document.filter.method = 'get';
                               document.filter.submit();
               }
  function NewEvent()
  {
     <!- Declaration of Local Variable ->
                 var strAnswer;
                 var string;
                 string = '?EventlD=No';
                 strAnswer = confirm("Do you want to start creating a New Event?");
    if (strAnswer == true)
                 {
                               window.location = 'editor.php' + string;
                 }
                 else
        {
alert("Action cancelled by user.");
    }
 }
  function DelEvent(strEventlD)
  {
     <!- Declaration of Local Variable ->
    var strText;
                 var strAnswer;
    <!- Set Variable ->
                 strText = 'upgrade.php?'
    strText = strText + strEventID + '&DEL=Y';
                 strAnswer = confirm("Are you sure you wish to delete this Event?");
    if (strAnswer == true)
                 {
        <!- Open Web Page ->
    document.FrmEditor.action = strText;
    document.FrmEditor.method = 'post';
                                document.FrmEditor.target = '_self
    document.FrmEditor.submit();
                 }
```

```
47
```
 $\ddot{\phantom{1}}$ 

```
else
     {
alert("Action cancelled by user."); t
  }
}
<!- This function checks for field data. ->
function validate(CurrentForm)
\mathcal{L}//Declare Variables
            var strMessage;
            strMessage = ";
            var DateRange;
            DateRange = '<?=$DateRange?>';
            if(CurrentForm.Headline.value == ")
            {
              strMessage = strMessage + \ln + i * Event Headline.';
            }
if(DateRange == false)
            {
             if(CurrentForm.EventDate.value == ")
             \left\{ \right.strMessage = strMessage + \ln + ' * Event Date.';
             \}\ddot{\phantom{1}}}
            else
            {
             if(CurrentForm.DateFrom.value ==")
             {
               strMessage = strMessage + '\n' + ' * Start Date. ';
              }<br>if(CurrentForm.DateTo.value == ")
             {
               strMessage = strMessage + \n  <i>n</i>' + <i>'</i> * End Date.}
            }
            /*<br>if(CurrentForm.hourStart.value == ")
            {
              strMessage = strMessage + \n  <i>n</i>' + <i>'</i> * Event Start (Hour).}<br>if(CurrentForm.minStart.value == '')
            {
              strMessage = strMessage + '\n' + ' * Event Start (Min). ';
            }
            if(CurrentForm.RoomNum.value == ")
            {
              strMessage = strMessage + \ln' + ' * Place/Room. ';
            }
7
            if(CurrentForm.campus.value ==")
            {
              strMessage = strMessage + \ln' + ' * Campus. ';
            }
            //Check for Validation Errors
            if(strMessage ==")
            {
              //CurrentForm.action = 'upgrade.php';
              CurrentForm.action = 'upgrade.php';
CurrentForm.method = 'post';
              //CurrentForm.submit();
              return true;
            }
            else
            {
              alert('Please enter the following information :' + strMessage + tn');
alertf'Action cancelled by Server.');
                         return false;
            }
}
function sendDuplicate()
{
            document.FrmEditor.EventDate.value =";
            document.FrmEditor.action = 'editor.php?Dupl=Y';
document.FrmEditor.method = 'post';
```
 $\overline{a}$ 

#### document.FrmEditor.submit();

## } function sendRange()

//document.FrmEditor.EventDate.value =";

document.FrmEditor.action = 'editor.php?Range=Y'; document.FrmEditor.method = 'post'; document.FrmEditor.submit();

## } function sendSingle()

{

{

}

//document.FrmEditor.EventDate.value =

document.FrmEditor.action = 'editor.php?Dupl=Y'; document.FrmEditor.method = 'post'; document.FrmEditor.submit();

```
}
//->
```
{

{

function openUpload()

window.open('Uploadlmage.php?ID=<?=\$EventlD?>', target='\_self);

} function editUpload(string) {

//window.open('Uploadlmage.php?lD=<?=\$EventlD?>','uploadimage','toolbar=no,location=no,directories=no,status=no, men ubar=no,scrollbars=yes,resizable=no,width=400,height=320,left=100');<br>window.open('UpioadImage.php?ID≈<?=\$EventlD?>&caption=' + string, target='\_self');

## } function deletelmage()

window.location = 'upgrade.php?ID=<?=\$EventID?>&DelPhoto=Y';

### </script>

```
<title>Event Editor</title>
clink href="main.css" rel="stylesheet" type="text/css">
<style fprolloverstyle>
#menu a:hover{
            coior:#333333;
            font-size: 8pt;
            font-family: Verdana;
            font-style: bold;
            text-decoration: underline;
}
```
</style>

<meta http-equiv="Content-Type" content="text/html; charset=iso-8859-1 "> </head>

#### <?

//Colors & styles include("includes/campusStyles.inc"); ?>

<body>

<table border="0" cellpadding="0" cellspacing="0" width="750" align="center">

#### <tr>

<td align="center">

<table cellpadding="5" cellspacing="0" style="border-collapse: collapse" width="750">

<tr>

<td border="0" cellpadding="O" cellspacing="O" width="750" align="center"> <table cellpadding="5" cellspacing="O" style-'border-collapse: collapse" width-'746">

includef'includes/filter.inc");

- <tr>
	- <td width-'300"><img src="<?=\$logoSmall?>" width="300" height="82" alt="<?=\$logoCaption?>"x/td> <td width="390" align-'right" class="bgselect">

<table width="100%">

<tr>

<td height="10" valign=''middle" align="right">

## <? ?>

- </td>
- 
- </table> </td>
	- c/tr>
- </table>

 $<$ /tr>

</td>  $lt$ /tr $>$ </table> </td> ∠/tr> <tr> <td align="center"> <? include("includes/viewMenuEditor.inc"); ?> </td>  $\le$ /tr $>$ <tr><td align="center"> <u><u align="erner"><br><fu><u align="ermEditor" onsubmit="javascript:if(confirm('Save/Update Event?')) { return validate(this); } else{ return false; }"><br><table border="1" cellpadding="5" cellspacing="0" style="border-collap <tr> <td colspan="6" align-'center" class="title">Event Editor</td>  $\leq$ <tr> <td height="15" colspan="6" align-'right" class="smallText">(<font co)or="#FF0000">\*</font>) Required fields</td> </tr> <tr> .<br>≺td width="94" align="right" class="selectheadEditor" height="25"><font color="#FF0000">\*</font>Headline:&nbsp;</td> <td colspan="5"><input name-'Headline" type="text" value="<? echo stripslashes(\$Headline); ?>" size="105" class="se)ectEditor" title="Enter Headline"></td>  $<$ /tr $>$ <tr> <td height="10" colspan="6"></td>  $<$ /tr $>$ <tr><br>sty width="94" align="right" class="selectheadEditor" height="25">Contact:&nbsp;</td></td width="94" align="text" name="ContactName" size="28" maxlength="40" value="<? echo<br>stripsiashes(\$ContactName); ?>" class="sel <td width="90" align="right" class="selectheadEditor">eMail:&nbsp;</td><br><td width="143"><input type="text" name="ContactEmail" size≈"22" maxlength="35" value="<?=\$ContactEmail?>" class="selectEditor" title="Enter Contact Email"></td><br><td width="67" align="right" class="selectheadEditor">Phone:&nbsp;</td><br><td width="140"><input type="text" name="ContactPhone" size="19" maxlength="13" value="<?=\$Co ciass="selectEditor" title="Enter Contact Phone"></td> </tr> <tr> ..<br><td height="10" colspan="6"></td> <? if(\$DateRange) { ?> <tr> <td width="94" align="right" class="selectheadEditor" height="25"><font color="#FF0000">\*</font>Date From: </td> <td width='T62"><input type="text" name="DateFrom" size="11" value="<? echo SDateFrom; ?>" class-'selectEditor" title-'Click on 'Select' for entering the date" onClick="javascript:document.FrmEditor.dateSelectFrom.focus();"> <script language='javascript'> if (Idocument.layers) { document.write("<input name='dateSelectFrom' type='button' onclick='popUpCalendar(this, FrmEditor.DateFrom, V'mm/dd/yyyyV')' value-Select' class-selecthead' title-Select Start Date'>") } </script> </td> <td></td> <td colspan≂"3" align="left" class="smallText"><input name="btnSingleDate" type="button" value="Single Date"<br>class="selecthead" onClick="javascript:sendSingle();"> (to return the Single Date Event Editor)</td> </tr>  $<$ tr> <td width="94" align-'right" class=''selectheadEditor" height-'25"><font color="#FF0000">\*</font>Date To: </td><br><td width="162"><input type="text" name="DateTo" size="11" value="<? echo \$DateTo; ?>" class="selectEditor" title="Click on 'Select' for entering the date" onClick="javascript:document.FrmEditor.dateSelectTo.focus();"> <script language='javascript'> if (!document.layers) 1 document.write("<input name='dateSelectTo' type='button' onclick='popUpCalendar(this, FrmEditor.DateTo,

\"mm/dd/yyyy\")' value='Select' class='selecthead' title='Select End Date'>")

} </script> </td>

<td width="90" align-'right" class="selectheadEditor"xfont color="#FFOOOO">&nbsp;</font>Start at: </td>

<td width="143"xinput name="hourStart" type="text" size="1" maxlength="2" class-'selectEditor" value="<?=\$hourStart?>" title="Enter the Start Time Hour">

<font class="selectheadEditor">:</font> <input name-'minStart" type="text" size="1" maxlength="2" class-'selectEditor" value-'<?=\$minStart?>" title="Enter the Start Time Minutes">

<select name="ampmStart" class="selectEditor">

<option value="am" <? if(\$ampmStart == 'am') echo 'selected';?>>am</option>

<option value="pm" <? if(\$ampmStart == 'pm') echo 'selected'; ?»pm</option>

</select> </td> <td width="67" align="right" class="selectheadEditor">End at:&nbsp;

</td>

<td width="140"> <input name="hourEnd" type="text" size="1" maxlength="2" class="selectEditor" value="<?=\$hourEnd?>" title="Enter the End Time Hour">

<font class="selectheadEditor">:</font> <input name-'minEnd" type="text" size="1" maxlength="2" class-'selectEditor" value-'<?=\$minEnd?>" title-'Enterthe End Time Minutes">

<select name-'ampmEnd" class="selectEditor">

<option value="am" <? if(\$ampmEnd == 'am') echo 'selected'; ?»am</option>

state and the control of the control of the control of the control of the control of the control of the control of the control of the control of the control of the control of the control of the control of the control of th

```
</select> </td>
</tr>
```
<?

}

else

}<br>?>

<tr>

.<br><td width="94" align="right" class≕"selectheadEditor" height="25"><font color="#FF0000">\*</font>Date:&nbsp;</td> <td width="162"xinput type="text" name="EventDate" size="11" value="<? echo SEventDate; ?>" class-'selectEditor" title-'Click on 'Select' for entering the date" onClick="javascript:document.FrmEditor.dateSelectfocus();">

<script language='javascript'> if (Idocument.layers)

{

document.write("<input name='dateSelect' type='button' onclick='popUpCalendar(this, FrmEditor.EventDate, \"mm/dd/yyyy\")' value='Select' class='selecthead' title='Select Event Date'>")

} </script> </td>

<td width="90" align-'right" class="selectheadEditor"xfont color="#FF0000">&nbsp;</font>Start at: </td>

<td width="143"><input name="hourStart" type="text" size="1" maxlength="2" class-'selectEditor" value="<?=\$hourStart?>" title-'Enter the Start Time Hour">

<font class="selectheadEditor">:</font> <input name="minStart" type="text" size="1" maxlength="2" class-'selectEditor" value="<?=\$minStart?>" title-'Enter the Start Time Minutes">

<select name="ampmStart" class="selectEditor">

<option value="am" <? if(\$ampmStart == 'am') echo 'selected'; ?»am</option> <option value="pm" <? if(\$ampmStart == 'pm') echo 'selected'; ?»pm</option>

</select> </td>

<td width="67" align="right" class="selectheadEditor">End at:&nbsp;

</td>

<td width-'140"> <input name-'hourEnd" type="text" size="1" maxlength="2" class-'selectEditor" value-'<?=\$hourEnd?>" title="Enter the End Time Hour">

<font class="selectheadEditor">:</font> <input name-'minEnd" type="text" size-'1" maxlength="2" class-'selectEditor" value="<?=\$minEnd?>" title="Enter the End Time Minutes">

<select name-'ampmEnd" class="selectEditor">

- <option value="am" <? if(\$ampmEnd == 'am') echo 'selected'; ?>>am</option> <option value="pm" <? if(\$ampmEnd — 'pm') echo 'selected'; ?»pm</option> </select> </td>
- $lt$ /tr $gt$ <?

```
}
```
?>

<tr>

<td height="10" colspan="6"></td>  $\langle$ 

```
<?
```
if(trim(\$EventTime) !=")

 $3^{3}$ 

<tr>

<td width="94" align="right" class="selectheadEditor" height="25">Time:&nbsp;</td>

<td colspan="5" class="timeDisplay"><? echo \$EventTime; ?><font class="smallText"><br> &nbsp;&nbsp;&nbsp;\*\*Time was taken from the previous editor.

- 
- It doesn't allow the users to save the event to a vCalendar</font></td>

</tr>

<tr>

<td height="10" colspan="6"></td>

 $<$ /tr $>$ 

<?

?>

<tr>

```
-<br><td width="94" align="right" class="selectheadEditor" height="25"><font
```
color="#FF0000"> </font>Location:&nbsp;</td>

<td width="162"><input type="text" name="RoomNum" size="28" value="<? echo stripslashes(SRoomNum); ?>" class="selectEditor" title="Enter Event Location"></td>

```
<td width="90" align-'right" class="selectheadEditor">Audience:&nbsp;</td>
<td><select name="audience" class="selectEditor" title="Select Audience">
```
}

```
<option value≂"All" <? if($audience == 'All' || $audience == '') echo 'selected'; ?> selected>All</option><br><option value≈"Students" <? if($audience == 'Students') echo 'selected'; ?>>Students</option><br><option value≂"Fac/St
```
and Staff</option>

<option value="Alumni" <? if(\$audience == 'Alumni') echo 'selected'; ?>>Alumnae(i)</option> <option value="Community" <? if(\$audience == 'Community') echo 'selected'; ?>>Community</option>

</select></td>

<td width="67" align="right" class="selectheadEditor">Type:&nbsp;</td>

```
<td width="140">
```
<select name="type" class="selectEditor" title="Select Event Type">

```
<?
```
SsqIStr = "SELECT \* FROM EventType ORDER BY Type";

//Set Variables \$SysSQLErr = false;

//Connect And Excute SQL Statement \$QueryResultsFilter = CMS\_DB\_Query(array('database' => 'Calendars', 'query' => SsqIStr)) or \$SysSQLErr = true;

if (SSysSQLErr) DIE('Error connecting database. Please contact the Administrator');

//Get Row Count \$TypeResultCount = \$QueryResultsFilter->RowCount();

while(!\$QueryResultsFilter->EOF)

```
{
 StmpID = $QueryResultsFilter->fields['ID'];
StmpType = $QueryResultsFilter->fields[Type'];
```

```
?>
<?
```
coption value="<? echo StmpID; ?>'' <? if(\$tmplD == \$type) echo 'selected'; ?»<? echo StmpType; ?></option>

```
$QueryResultsFilter->MoveNext();
```

```
?>
```
} </seiect> </td>

```
</tr>
```
<tr> <td height="10"></td>

</tr>

ctr>

<td width="94" align="right" class="selectheadEditor" height="25">Event

URL: </td>

<td colspan="3">«input type="text" name="EventURL" size="69" value="<? if (SEventURL == ") echo '[http://'](http://); else echo \$EventURL; ?>" class="selectEditor" title="Enter Event URL"></td>

<td width="67" align="right" class="selectheadEditor"xfont color=''#FFOOOO">\*</font>Campus:&nbsp;</td> ctd width="140">

```
cselect name="campus" class-'selectEditor" title-'Select Campus">
```

```
<option value="" <? if(substr($campus,0,1) == ") echo 'selected'; ?>>Select</option><br><option value="V" <? if(substr($campus,0,1) == 'V') echo 'selected'; ?>>Valley</option><br><option value="C" <? if(substr($campus,0,1) == 'C
```

```
<option value="D" <? if(substr($campus,0,1) == 'D') echo 'selected'; ?>>District</option>
```

```
</select></td>
```

```
</tr>
```
<tr>

<td height="10" colspan="6"></td>

```
</tr>
```
c/table>

c/td>  $lt$ /t $gt$ 

```
ctr>
```
c?

<td width="696" height="1" align="left" valign="top">

ctable border="0" cellpadding="0" cellspacing="0" width="746">

<td width="81" align="right" valign="top" class="selectheadEditor">Photo/Logo:&nbsp;</td>

```
<tr>
SEventID = SID;
```

```
if($EventlD)
```

```
{
SbtnStatus =
             \overline{\text{Stitle}}Status = ";
            }
            else
    {
SbtnStatus = 'DISABLED';
             StitleStatus = 'You must save this event first to set the picture.';
  }
            if (SPhotoName)
            {
?>
            <td width="565" class="eventGray"><input type="button" class-'selecthead" value-'Replace Image" name="btnReplace"
title="Replace Image" onClick="editUpload('<?=$PhotoCaption?>');return false;" <?=$btnStatus?>>
                                                 &nbsp;<input type="button" class=''selecthead" value="Delete Image"
name="btnDeletePic" title="Delete Image" onClick="deletelmage();return false;" <?=$btnStatus?>>
                                                  <!-<font class="regular"> «<a href="" onClick="editUpload();retum false;"
title='">Replace
             Picture</a>» | «<a href="" onClick="deletelmage();return false;" title="">Delete
             Picture</a>»</font>-->
                                    <br><br>
                                    <img src="Eventlmages/<?=$PhotoName?>" title="<?=$PhotoCaption?>" width="180" height="180'
border="0">    <br><?=$PhotoName?>&nbsp;{<?=$PhotoSize?>]
<?
            }
            else
            {
?>
            <td width="565" class="eventGray"><input type="button" class-'selecthead" value="Add Image" name="btnAdd"
title="<?=$titleStatus?>" alt="<?=$titleStatus?>" onClick="openllpload();return false;" <?=$btnStatus?»
             &nbsp;<font class="smallText"><i>[optional]</i> Event must be
             previously saved. </font>
             <!-<font class="regular"> «<a href-"' onClick="openUpload();return false;" title="You must save this event first to set
picture settings.">Add
             Picture</a>» | «<a href="" onClick="deletelmage();retum false;" title="You must save this event first to set picture
settings.">Delete
             Picture</a>»</font>->
             .<br>دى
            }
?>
       </td>
             lt<tr>
              -<br><td width="646" align="center" valign="top" colspan="2"></td>
             </tr>
            </table>
 </td>
\le/tr><tr>
 <td width="696" height="1" align="left" valign="top">
   <table border="0" cellpadding="0" cellspacing="0" width="746">
      <tr>
               <td width="646" align="left" valign="top" class="selectheadEditor">Event Description:&nbsp;</td>
             </tr><tr>
               <td width="646" align="left" valign="top"><textarea name="EventDescription" rows="7" cols="120" class-'selectEditor"
title-'Enter Description"><? echo stripslashes(SEventDescription); ?></textarea></td>
             </tr>
            </table>
 </td>
\overline{\text{str}}<tr>
 <td width="696" height="1" align="left" valign="top">
   <table border="0" cellpadding="0" cellspacing="0" width="746">
          <tr>
<?
if(!$EventlD)
{<br>?>
?><br>> <input type="hidden" name="PhotoName" value="<?=$PhotoName?>"><input type="hidden"<br>value="<?=$PhotoCaption?>"><input type="hidden'<br>value="<?=$PhotoCaption?>"><input type="hidden'
name="PhotoType" value="<?=$PhotoType?>">
               <td align="left" valign="top"><input type="button" class="selecthead" value="Close Window" name="btnClose"
```
onclick="javascript: if (confirm('Are you sure you want to close this window?')) { window.close(); }" title="Close Window"><br><input type="button" name="btnHome" value="Main Calendar" onclick="window.location.href='weeklyVi

class-'selecthead" title="Main Calendar View"> </td>

<td align="right" valign="top">

<input type="hidden" name="actionType" value="insertEvent">

<? if(!\$DateRange)

?>

<input type="button" class="selecthead" value="Date Range" name="btnRange" title="Duplicate" onClick-'javascript: if (confirm(The next window will allow you to create an event that will repeat within a date range. All these events, however, will be linked together so when you edit one of them, the change will be reflected in all the group. Do you want to continue?')) { sendRange(); }">&nbsn;

. . ....., .<br><input type="hidden" name="actionType" value="insertEvent"><input type="submit" class="selecthead" value="Add Event" name="btnlnsert" title="Add Event">

 $\leq$ else { ?>

}

{

<inputtype="hidden" name="actionType" value="insertMultEvent"><inputtype="submit" class-'selecthead" value="Add Event" name="btnlnsert" title="Add Event"> <?

?> </td> <? } else  $\left\langle \right\rangle$ ?>

cinput type="hidden" name="PhotoName" value-'<?=\$PhotoName?>"><input type-'hidden" name="PhotoSize" value="<?=\$PhotoSize?>"><input type="hidden" name="PhotoCaption" value="<?=\$PhotoCaption?>"><input type-'hidden" name="PhotoType" value="<?=\$PhotoType?>">

<td align-'left" valign="top"><input type="button" class="selecthead" value-'Close Window" name="btnClose" title-'Close window" onclick="javascript: if (confirm('Are you sure you want to close this window?')) { window.close(); }"><br>"Window" onclick="javascript: if (confirm('Are you sure you want to close this window?')) { window.location.h

class="selecthead" title="Main Calendar View">

c/td>

<td align="right" valign="top">&nbsp;

input type="button" class="selecthead" value="Duplicate" name="btnDuplicate" title="Duplicate" onClick="javascript: if><br>(confirm('Except for the Date, all data will be duplicated into another form. Do you want to continue

type-'hidden" name="actionType" value="updateEvent">

--<br><input type="hidden" name="EventlD" value≂"<?=\$EventlD?>"><input type="submit" class="selecthead" value="Update Event" name="btnUpdate" title="Update Event">

```
cinput name="btnDelete" class-'selecthead" type="button" value-'Delete" title=''Delete Event"
onclick="DelEvent('ID=c? echo SEventID; ?>');">c/td>
<?
```

```
}
?>
```
c/tr> c/table>

```
c/td>
c/tr>
c/table>
c/form>
c/td>c/tr>c/table> </td>
</tr>c/table>
ctable border="0" cellpadding="O" cellspacing="O" width="100%" ><tr>ctd></td></tr>c/table>
</body>
</html>
```
========= coossesses:

```
script file: upgrade.php
```
c?

include ("indudes/protected.inc");

if(\$Access\_Type != 'Administrator' && \$Access\_Type != 'Editor')

}<br>?>

cscript language=javascript> window.location = 'AdminLogin.php' c/script>

<? }

> // Require CMS Variable Definitions // require('CMS\_lncludes/CMS\_DB\_Lib.inc');

```
//Use ADODB_FETCH_ASSOC to store an associative array of data for the current row
$GLOBALS['ADODB_FETCH_MODE'J = ADODB_FETCH_ASSOC;
?>
<html>
<head>
<title>Upgrading Process</title>
<meta http-equiv="Content-Type" content="text/html; charset=iso-8859-1">
</head>
<body>
<?
 //cleaning up the EventURL variable
 if($EventURL == 'http://')
  SEventURL = "//Fix Submit Forms Variables
  $SubmitlnputType = 'SQLSubmit';
include("includes/FixSubmitFormVars.inc");
 if($DelPhoto == V)
 {
              $sqi  = "UPDATE Events SET<br>$sql .= "PhotoName = NULL, ";<br>$sql .= "PhotoType = NULL, ";<br>$sql .= "PhotoSize = NULL, ";
              Ssql .= "PhotoCaption = NULL";
Ssql .= "WHERE ID = ". $1D ."
             SSysSQLErr = false;
             //Connect And Excute SQL Statement
             SUpdatePhotoResults = CMS_DB_Query(array('database' => 'Calendars','query' => Ssql, 'debug' => false)) or SSysSQLErr
= true;
             if (SSysSQLErr) DIE('Error connecting database. Please contact the Administrator');
?>
cscript language-'JavaScript">
              window.location = 'EventView.php?ID=<?=$ID?>&back=n';
</script>
<?
}
 //
 if($actionType == 'insertEvent')
 {
   if($hourStart != " && SminStart != ")
  {
             $EventStart = strtotime($EventDate . '' . $hourStart . ":" . $minStart . '' . $ampmStart);
  }
   else
  {
             SEventStart =";
  }
  if($hourStart != " && $minEnd != ")
  {
             $EventEnd = strtotime($EventDate . '' . $hourEnd . ":" . $minEnd . '' . $ampmEnd);
  }
   else
   {
              SEventEnd = ";
   }
  Sstring = "INSERT INTO Events ";
$string .= "(Event, ContactName, ContactEmail, ContactPhone, EventDate, EventStart, EventEnd, EventTime,<br>RoomNum, Description, ";<br>$string .= "PhotoCaption, PhotoType, PhotoName, PhotoSize, TimesViewed, EventType, EventAud
Campus, EventURL, Editor, Created)'';
  Sstring .= 'VALUES (";
              if($Headline != ")<br>  $string  .= "'" . $Headline . "', ";
             else
               Sstring .= "NULL,";
             if($ContactName != ")
               $string .= "" . $ContactName . ", ";
             else
               Sstring .= "NULL,";
             if($ContactEmail !=")
               $string = "" . $ConfactEmail . ","else
```

```
55
```

```
Sstring .= "NULL,";
if($ContactPhone != ")
  Sstring .='"". SContactPhone .'",
else
 Sstring .= "NULL,
if($EventDate != ")
  \overline{\text{string}} .= \overline{\text{'''}} . \overline{\text{SEventDate}} . ", ";
else
 Sstring .= "NULL,";
if($EventStart !=")
$string .= "'" . date("m/d/Y g:i A", $EventStart) . "', ";
else
 Sstring .= "NULL,
if($EventEnd !=")
Sstring .= '"". date("m/d/Y g:i A", SEventEnd).'",
 else<br> $string .= "NULL, ";<br>if($EventTime != ")<br> $string .= "' " . $EventTime . "', ";
 else<br> $string .= "NULL, ";<br>if($RoomNum != ")<br> $string .= "'" . $RoomNum . "',
 Sstring .= "NULL,
if($EventDescription !=")
Sstring .= ""'. SEventDescription .'",
else
 $string .= "NULL, ";<br>if($PhotoCaption != ")<br>$string .= "'" . $PhotoCaption . "', ";
else
 Sstring .= "NULL,
if($PhotoType !=")
Sstring .= '"". SPhotoType.'",";
else
 Sstring .= "NULL,
if($PhotoName != ")
Sstring .= '"". SPhotoName .
else
 Sstring .= "NULL,
if($PhotoSize != ")
Sstring .='"". SPhotoSize .'",
else
  $string .= "NULL, ";
 //adding 0 for TimesViewd counter
Sstring .= "0,
if($type != ")
   Sstring .= Stype .",
else
 Sstring .= "NULL,
if($audience !=")
Sstring .= '"". Saudience .";
else
 _$string .= "NULL, ";<br>if($campus != ")<br>_$string .= ""' . $campus . "',
else
 $string .= "NULL, ";<br>if($EventURL != ")<br> $string .= ""' . $EventURL . "',
else
  $string .= "NULL, ";
 if($User_ID != ")<br>  $string .= ""' . $User_ID . "', ";
else
Sstring .= "NULL,";
```
\$string  $. =$  "". Date("m/d/Y"). "') ";

SSysSQLErr = false; //Connect And Excute SQL Statement SlnsertResults = CMS\_DB\_Query(array('database' => 'Calendars','query' => Sstring, 'debug' => false)) or SSysSQLErr =

true;

¥.

if (\$SysSQLErr) DIE('Error connecting database. Please contact the Administrator');

 $\frac{1}{2} - \frac{1}{2}$ 

//getting the last ID just created at the table

 $\mathbf{v} = \mathbf{v} \times \mathbf{v}$  .

 $\mathcal{L}_{\rm{max}}$ 

 $\ddot{\phantom{1}}$ 

```
Sstring = "SELECT MAX(ID) AS LastlD FROM Events";
SSysSQLErr = false;
```

```
//Connect And Excute SQL Statement
```
SLastIDResult = CMS\_DB\_Query(array('database' => 'Calendars','query' => Sstring, 'debug' => false)) or SSysSQLErr = true;

if (SSysSQLErr) DIE('Error connecting database. Please contact the Administrator');

StmplD = \$LastlDResult->fields['LastlD'j;

```
?>
<script language="JavaScript">
```
window.location = 'EventView.php?ID=<?=\$tmplD?>&back=n';

```
</script>
<?
```
{

```
}
elseif($actionType == 'insertMultEvent')
{
 //Start Date in seconds
 SStartDate = strtotime(SDateFrom);
 //End Date in seconds
```
SEndDate = strtotime(SDateTo);

ScountDays = floor((\$EndDate-\$StartDate)/86400) + 1; //last date - initial date / number of seconds in a day

```
for($intCount = 0; SintCount < ScountDays; SintCount++)
```

```
SgetNextDay = (86400 * SintCount) + SStartDate;
StempEventDate = date("m/d/Y", SgetNextDay);
            if($hourStart != " && SminStart !=")
             {
              $EventStart = strtotime($tempEventDate."'. $hourStart, ":". $minStart.''. $ampmStart);
            }
             else
             {
              SEventStart = ";
             }
if($hourStart !=" && SminEnd !=")
            {
                         $EventEnd = strtotime($tempEventDate . ' ' . $hourEnd . ":" . $minEnd . ' ' . $ampmEnd);
            }
             .<br>else
             {
              SEventEnd =";
            }
            if($intCount == 1)
            {
                         //getting the last ID just created at the table
                          Sstring = "SELECT MAX(ID) AS LastlD FROM Events";
SSysSQLErr = false;
                         //Connect And Excute SQL Statement
                         SLastIDResult = CMS_DB_Query(array('database' => 'Calendars','query' => Sstring, 'debug' => false)) or
SSysSQLErr = true;
                         if ($SysSQLErr) DIE('Error connecting database. Please contact the Administrator');
                         SLinkedlD = $LastlDResult->fields['LastlD'J;
             }
StmplD = SLinkedlD;
             Sstring = "INSERT INTO Events";
            Sstring .= "(LirikedID, Event, ContactName, ContactEmail, ContactPhone, EventDate, Eventstart, EventEnd, EventTime,
RoomNum, Description,";
Sstring .= "PhotoCaption, PhotoType, PhotoName, PhotoSize, TimesViewed, EventType, EventAudience, Campus,
EventURL, Editor, Created) ";
            Sstring .= "VALUES (";
             if($tmplD != ")
Sstring .= "". StmplD .", ";
             Sstring .= "NULL,";
             if($Headline != '')<br>  $string .= '''" . $Headline . ''', ";
             else
             Sstring .= "NULL,";
             if($ContactName != ")
Sstring .= '"". SContactName .'",";
             else
              Sstring .= "NULL,";
```
 $\Delta$ 

```
if($ContactEmail != ")
                   Sstring .= "". $ContactEmail. ", ";<br>else
                                                                                    \langle \cdot \rangle , \langle \cdot \rangle\mathcal{L} \rightarrow \mathcal{L}else<br>《Sstring .= "NULL, ";<br>if($ContactPhone != ")<br>《Sstring .= """ . $ContactPhone . "', ";
                  else
                    Sstring .= "NULL,
                    )<br>f($tempEventDate != '')<br>$string .= '''" . $tempEventDate . ''', '',
                   if($tempEventDate != ")
                   else
                    Sstring .= "NULL,
if(\text{SEventStart} != ")Sstring .= '"". date("m/d/Y g:i A", SEventStart).'",
                    Sstring .= "" ". date("m/d/Y g:i A", $EventStart). "', ''<br>else<br>$string .= "NULL, ";<br>if($EventEnd != ")<br>$string .= "' ". date("m/d/Y g:i A", $EventEnd). "', "
                   else
                    Sstring .= "NULL,
if($EventTime != ")
Sstring .= '" ". SEventTime .
                                                                                                                       \frac{1}{2} \left( \frac{2}{3} \right)^{\frac{1}{2}}else
                    Sstring .= "NULL,";
if($RoomNum != ")
Sstring .= '"". SRoomNum .'",
                   else
                    $string .= "NULL, ";<br>if($EventDescription != ")<br>$string .= ""' . $EventDescription . "', ";
                   else
                     Sstring .= "NULL,
                    if($PhotoCaption != ")<br>   $string  .= ""   $PhotoCaption  . "', ";
                    else<br> $string .= "NULL, ";<br>if($PhotoType != ")<br> $string .= ""' . $PhotoType . "',
                   else
                    _$string .= "NULL, ";<br>if($PhotoName != '')<br>_$string .= "'" . $PhotoName .
                   else
                    _$string .= "NULL, ";<br>if($PhotoSize != ")<br> $string .= "" . $PhotoSize .
                   else
                     $string .= "NULL, ";
                   //adding 0 for TimesViewd counter
                    Sstring .= "0,
if($type !=")
                     $string = $type.", ";
                   else
                     Sstring .= "NULL,
                    if($audience != ")<br>  $string .= "'" . $audience . "', "<sub>i</sub>
                     Sstring .= "NULL,
                    if($campus != ")<br> $string .= "" . $campus .
                   else
                    Sstring .= "NULL,
if($EventURL != ")
Sstring .=... .. SEventURL . ";
                   else
                     $string = "NULL, ";if($User_ID != '')<br>  $string .= ""' . $User_ID . "', ";
                   else
                     $string .= "NULL, ";
                   $string .= "" . Date("m/d/Y") . "') ";
                   SSysSQLErr = false;
                   //Connect And Excute SQL Statement
                   SlnsertResuits = CMS_DB_Query(array('database' => 'Calendars','query' => Sstring, 'debug' => false)) or SSysSQLErr =
```
true;

if (\$SysSQLErr) DIE('Error connecting database. Please contact the Administrator');

}

```
//insert LinkedID on the empty first row
SstringID = "UPDATE Events SET LinkedID = ". $tmplD ." WHERE ID =". StmpID;
SSysSQLErr = false;
//Connect And Excute SQL Statement<br>$LinkedResult = CMS_DB_Query(array('database' => 'Calendars','query' => $stringID, 'debug' => false)) or $SysSQLErr = true;<br>if ($SysSQLErr) DIE('Error connecting database. Please contact
?>
<script language="JavaScript">
window.location = 'EventView.php?ID=<?=$tmplD?>&back=n';
</script>
<?
}
 elseif($actionType == 'updateEvent')
 {
  if($DEL != V)
  {
            if($hourStart !=" && SminStart !=")
             {
              $EventStart = strtotime($EventDate . ''. $hourStart . ":" . $minStart . ''. $ampmStart);
            }
            else
             {
              SEventStart ='';
             }
if($hourStart !=" && SminEnd != ")
             {
              $EventEnd = strtotime($EventDate . ''. $hourEnd . ":" . $minEnd . ''. $ampmEnd);
            }
            else
            {
              SEventEnd = ";
            }
            //getting the last ID just created at the table
            SstringLink = "SELECT LinkedID FROM Events WHERE ID = ". SEventID;
            SSysSQLErr = false;
            //Connect And Excute SQL Statement
            SResultLinkID = CMS_DB_Query(array('database' => 'Calendars','query' => SstringLink, 'debug' => false)) or SSysSQLErr =
true;
            if ($SysSQLErr) DIE('Error connecting database. Please contact the Administrator');
            StmpLinkedID = $ResultLinklD->fields['LinkedlD'j;
            Sstring = "UPDATE Events SET";
            if($Headline != ")
              $string = "Event = " . $Head line . ",else
             Sstring .= "Event = NULL,";
            if($ContactName !=")
             $string .= "ContactName = "". $ContactName . ", ";
            else
             Sstring .= "ContactName = NULL,";
             if($ContactEmail != ")<br>《Sstring .= "ContactEmail = "' . $ContactEmail . "', ";
            else
             Sstring .= "ContactEmail = NULL,";
             if($ContactPhone !=")
Sstring .= "ContactPhone = '". SContactPhone .'",";
            else
              Sstring .= "ContactPhone = NULL,
            if($tmpLinkedlD == NULL)
             {
              if($EventDate !=")
                         Sstring .= "EventDate = '". SEventDate .'",";
              else
                         Sstring .= "EventDate = NULL,";
              if($hourStart !=")
                         Sstring .= "Eventstart = '". date("m/d/Y g:i A", SEventStart). "',";
             else
                         Sstring .= "Eventstart = NULL,";
              if($hourEnd !=")
                         Sstring .= "EventEnd = '". date("m/d/Y g:i A", SEventEnd).'",";
              else
                         Sstring .= "EventEnd = NULL,";
            }
```

```
if($EventTime != ")
 Sstring .= "EventTime = '". SEventTime .";
else
 Sstring .= "EventTime = NULL,'';
if($RoomNum !=")
 Sstring .= "RoomNum = '". SRoomNum .'",
else
 Sstring .= "RoomNum = NULL,
if($EventDescription !=")
 S(\mathcal{S}) = \mathcal{S} = "Description = ". \mathcal{S} EventDescription . ". ";
else
 Sstring .= "Description = NULL,
if($type != ")
Sstring .= "EventType = ". Stype .",";
else
 Sstring .= "EventType = NULL,";
if($audience !=")
 $string .= "EventAudience = " . $audience . ", ";
else
 Sstring .= "EventAudience = NULL,
if($campus !=")
 Sstring .= "Campus = '". Scampus .'",
else
 Sstring .= "Campus = NULL,
if($EventURL != ")
 $string = "EventURL = " . $EventURL : " , "else
 $string = "EventURL = NULL,"if($User_ID != ")
$string^- = "Editor = " . $User\_ID . "," \text{ else}Sstring .= "Editor = NULL,
$string := "Modified = "'. Date("m/d/Y"). "'";
if($tmpLinkedlD != NULL)
```

```
{
 Sstring .= "WHERE LinkedID = ". StmpLinkedID;
ľ
else
{
 Sstring .= "WHERE ID = ". SEventID;
}
```
SSysSQLErr = false;

//Connect And Excute SQL Statement

SEventUpdateresult = CMS\_DB\_Query(array('database' => 'Calendars','query' => Sstring, 'debug' => false)) or SSysSQLErr

## = true;

?>

if(\$SysSQLErr) DIE('Error connecting database. Please contact the Administrator');

<script language="JavaScript">

window.location = 'EventView.php?ID=<?=\$EventlD?>&back=n';

```
</script>
<?
```

```
}
else
```
{

SstringLink <sup>=</sup> "SELECT LinkedID FROM Events WHERE ID <sup>=</sup> ". SEventID; SSysSQLErr = false; //Connect And Excute SQL Statement

SResultLinkID = CMS\_DB\_Query(array('database' => 'Calendars','query' => SstringLink, 'debug' => false)) or SSysSQLErr =

```
true;
```
{

if (SSysSQLErr) DIE('Error connecting database. Please contact the Administrator');

StmpLinkedID = \$ResultLinklD->fie1ds['LinkedlD'J;

if(\$tmpLinkedlD != NULL)

Sstring = "DELETE FROM Events WHERE LinkedID <sup>=</sup> ". StmpLinkedID; SSysSQLErr = false;

//Connect And Excute SQL Statement SDelResult = CMS\_DB\_Query(array('database' => 'Calendars','query' => Sstring, 'debug' => false)) or SSysSQLErr = true;

 $\mathcal{C}^{(1)}$ 

 $\overline{a}$ 

if(\$SysSQLErr) DIE('Error connecting database. Please contact the Administrator');
```
else
            {
             Sstring = "DELETE FROM Events WHERE ID = ". SEventID;
             sSysSQLEr = false;
             //Connect And Excute SQL Statement
             SDelResult = CMS_DB_Query(array('database' => 'Calendars','query' => Sstring, 'debug' => false)) or SSysSQLErr = true;
             if($SysSQLErr) DIE('Error connecting database. Please contact the Administrator1);
           }
            // Re-direction based in the amount of data available. Should be changed as needed.
            if($_SERVER['SERVER_NAME'] == 'calendar.valleycollege.edu')
            {
?>
<script language-'JavaScript" type="text/Javascript">
            window.location = "weeklyView.php"
</script>
<?
            )
            elseif($_SERVER['SERVER_NAME'] == 'calendar.craftonhills.edu')
            {
?>
<script language-'JavaScript" type="text/Javascript">
window.location = "monthlyView.php"
</script>
<?
            }
elseif($_SERVER['SERVER_NAME'j == 'calendar.sbccd.cc.ca.us' || $_SERVER['SERVER_NAME'] == 'calendar.sbccd.org')
            {
?>
<script language="JavaScript" type="text/Javascript">
             window.location = "weeklyView.php"
</script>
<?
           }
  }
 }
SQueryResults-Close;
?>
</body>
</html>
                                                                                ,,,,,,,,,,,,,,,,,,,,,,,,,,,,,,,,,
----------
script file: EventView.php
include ("includes/protected.inc");
// Require CMS Variable Definitions //
require('CMS_lncludes/CMS_DB_Lib.inc');
//Use ADODB_FETCH_ASSOC to store an associative array of data for the current row
$GLOBALS['ADODB_FETCH_MODE'j = ADODB_FETCH_ASSOC;
//Colors & styles
include("includes/campusStyles.inc");
?> .
<!DOCTYPE HTML PUBLIC "-//W3C//DTD HTML 4.01 Transitional//EN">
<html>
<head>
<script language-javascript' src="headScripts/popUp.js"></script>
<script language-javascript' type="text/javascript">
function sendVcalendar(str)
{
  window.location = 'vCalendar.php' + str;
}
function sendFilter()
{
 if(document.filter.view.value == 'monthlyView.php')
  document.filter.action = 'monthlyView.php';
 else ifjdocument.filter.view.value == 'weeklyView.php')
  document.filter.action = 'weeklyView.php';
```

```
61
```

```
else if(document.filter.view.value == 'dailyView.php')
  document.filter.action = 'dailyView.php';
 else
  document.filter.action = 'monthlyView.php';
  document.filter.method = 'get';
  document.filter.submit();
}
function sendEmail()
{
  //Declare Variables
  var strMessage;
  strMessage =";
  if(document.emailFriend.recipientName.value ==")
{
strMessage = strMessage + tri +' * Name of Recipient.';
   }
if(document.emailFriend.recipientEmail.value ==")
  {
             strMessage = strMessage + \n  <i>W</i> + <i>W</i> + <i>W</i> = Email of Recipient.
  }
  if(document.emailFriend.senderName.value == ")
  {
             strMessage = strMessage + \n\pi' + ' * Name of Sender.';
   }<br>if(document.emailFriend.senderEmail.value =≈ ")
  {
             strMessage = strMessage + '\n' + ' * Email of Sender.';
  }
  //Check for Validation Errors
  if(strMessage == "){
             document.emailFriend.action = 'EmailFriend.php';
             document.emailFriend.method = 'post';
             document.emailFriend.submit();
             return true;
  }
  else
  {
             alert('Please enter the following information : ' + strMessage + \ln');
             return false;
  }
}
</script>
<title>Event View</title>
<meta http-equiv="Content-Type" content="text/html; charset=iso-8859-1"><br><link href="main.css" rel="stylesheet" type="text/css">
<style fprolloverstyle>
#menu a:hover{
             color:#333333;
             font-size; 8pt;
             font-family: Verdana;
             font-style: bold;
             text-decoration: underline;
}
Slink a:hover{
             color:#0033CC;
             font-size: 14px;
             font-family: Verdana;
             font-style: bold;
             text-decoration: underline;
}
</style>
</head>
<body>
<table width="750" align="center"><tr><td>
<table width="750" align="center">
 <<td colspan="2">&nbsp;</td>
 \le<tr>
   <td><img src="<?=$logoEventView?>" width="300" height="82" alt="<?=$logoCaption?>"></td><br><td width="396" align="right" class="bgselect"><br><table width="100%">
```

```
<tr>
        <td height-"!0" valign="middle" align="right"> ' 1 i
\prec?
 includef'includes/filter.inc");
?>
                 </td>
      </tr>
     </table>
   </td>
                                                                                                          é
 </tr></table>
<?
 inc!ude("includes/viewMenuEditor.inc");
?>
<table width='750' cellspacing-O' cellpadding-O' class="<?=$tableStyle?>" bgcolor="<? echo SCaIBgColor; ?>" align="center">
    able width="/50" cellspacing="0" cellpadding="0" class=""<'/="stableStyle'/>" bgcolor="<'/<br>tr><br><td><br><</<br>$sqlStr = "SELECT_* FROM Events WHERE ID = "" . $ID . "" ";
 <tr>
   <br><math display="block">\leq t d</math>SSysSQLErr = false;
               //Connect And Excute SQL Statement //
               SEventResults = CMS_DB_Query(array('database,' => 'Calendars','query' => SsqIStr, 'debug' => false)) or SSysSQLErr =
true;
               if ($SysSQLErr) DIE('Error connecting database. Please contact the Administrator');
               //Get Row Count
               SEventResultCount = $EventResults->RowCount();
               if($EventResultCount == 1)
               {
                  SEvent
                                              = $EventResults->fields['Event'];<br>= $EventResults->fields['RoomNum'];<br>= $EventResults->fields['Campus'];<br>= $EventResults->fields['Campus'];<br>= $EventResults->fields['EventStart'];<br>= $EventResults->fields['EventTime'];<br>= $Ev
                  SRoomNum
                  Scampus
                  SDescription
                  SEventDate
                  SEventStart
                  SEventEnd
                  SEventTime
                  SEventType
                                              = $EventResults->fields['EventType'];<br>= $EventResults->fields['EventAudience'];<br>= $EventResults->fields['EventURL'];<br>= $EventResults->fields['Editor'];
                  SEventAudience
                  SEventURL
                  SEditor
                  SContactName
                                              = $EventResults->fields['ContactName1;
= $EventResults->fields['ContactEmail'];
= $EventResults->fields['ContactPhone'j;
                  SContactEmail
                  SContactPhone
                  SPhotoName
                                              = $EventResults->fields['PhotoName'];<br>= $EventResults->fields['PhotoSize'];<br>= $EventResults->fields['PhotoCaption'];<br>= $EventResults->fields['TimesViewed'];
                  SPhotoSize
                  SPhotoCaption
                  STimesViewed
                  SDisplayDate = strtotime(SEventDate);
                  if($EventStart !=")
                  {
                   StimeStampStart = strtotime(SEventStart);
                                //echo date("g:i A", StimeStampStart);
if(date("g:i A", StimeStampStart) == '12:00 AM')
                                {
                                 STimeStart = '12 midnight';
                                }
elseif(date("g:i A", StimeStampStart) == '12:00 PM')
                                {
                                 STimeStart = '12 noon';
                                }
                                else
                                {
                                 STimeStart = date("g:i A", StimeStampStart);
                               }
                  }
if($EventEnd != ")
                  {
                   StimeStampEnd = strtotime(SEventEnd);
                               if(date("g:i A", StimeStampEnd) == '12:00 AM')
                                {
                                 STimeEnd = '12 midnight';
                               }
                                elseif(date("g:i A", StimeStampEnd) == '12:00 PM')
```

```
{
                             STimeEnd = '12 noon';
                           }
                           else
                           {<br>$TimeEnd
                                                     = date("g:i A", $timeStampEnd);
                           }
               }
               if(trim($campus) == V)
                ScampusName = 'San Bernardino Valley Community College';
               elseif(trim($campus) == 'C')
                ScampusName = 'Crafton Hills Community College';
               elseif(trim($campus) == 'D')
                ScampusName = 'San Bernardino Community College District';
               if(trim($Description) == " || SDescription == NULL)
                 SDescription = 'n/a';
     $string = "SELECT Type FROM EventType WHERE ID = "". $EventType. """;
             //Set Variables
             SSysSQLErr = false;
             //Connect And Excute SQL Statement<br>$TypeResults = CMS_DB_Query(array('database'                                 => 'Calendars','query'                              => $string)) or $SysSQLErr = true
             if ($SysSQLErr) DIE('Error connecting the database. Please contact the Administrator');
             //Get Row Count<br>$iResultCount = $TypeResults->RowCount();
     if($iResultCount == 1)
             {
               SViewType = $TypeResults->fieids[Type'];
             }
             else
             (
               SViewType = 'General Event';
             }
             // empty description
if($Description == " || SDescription == NULL)
SDescription = 'No Description Available';
  }
//echo $month . ''. $day . ', '. $year;
?>
 <? //echo 'Page Name:'. $_SERVER['PHP_SELF']; ?><? //echo 'Server Name:'. $_SERVERrSERVER_NAME1]; ?>
<table width='75O' border='0' cellspacing='5' cellpadding-' bgcolor="<? echoSCaIBgColor; ?>"align="center">
 <tr>
   <td>
    <table width="100%">
                <tr>
                  <td align-'left" width="90%" id-'iink" class="EventViewURL">
<?
                           if($EventURL !=")
                           {
?>
                            <a class="EventViewURL" href="<? echo SEventURL; ?>" target="_blank" title-'Link to the event' site"><?
echo SEvent; ?></a>
<?
                          }
                           else
                          {
                            echo SEvent;
                          }
?>
                            </td>
                            <td align-'right" width-'10%" id="link" valign="top">
<?
                          if($_SESSION['Access Type) == 'Administrator' || $_SESSION['Access_Type'] == 'Editor')
                          {
?>
                          <a id="link" class="EventViewURL" href="editor.php?ID=<?=$ID?>" title-'Edit Event">EDIT </a>
<?
                          }
```

```
64
```
*?>* </td>  $<$ /t $>$ <? if(\$\_SERVER['SERVER\_NAME'] == 'calendar.sbccd.cc.ca.us' || \$\_SERVER['SERVER\_NAME'] == 'calendar.sbccd.org') { ?> <tr> <td class="selecthead" colspan="2">&nbsp;&nbsp;&nbsp;Campus: <? echo \$campusName; ?></td> </tr> **<7** } ?> </table> </td>  $<$ /tr $>$  $<$ tr $>$ <td bgcolor='#FFFFFF' height='100' class='<?=\$varNormal?>' valign='top' align='left'>  $<$  table width="100%">  $\overline{\text{tr}}$ <td class-'singleEventHead" width="187">Audience:</td> <? if(\$PhotoName !=") { ?> <td class="singleEvent" width="383"><? if(\$EventAudience == " || \$EventAudience == NULL) echo 'All'; else echo SEventAudience; ?></td> <td rowspan="7" align="right" valign="top"><br><img src="<? echo 'EventImages/' . \$PhotoName; ?>" width="180" height="180" align="right" title="<? echo SPhotoCaption; ?>"></td> <? } else { ?> <td class="singleEvent"><? if(\$EventAudience == " || SEventAudience == NULL) echo 'AH'; else echo SEventAudience; ?></td> <? } ?> </tr> <tr> <td class="singleEventHead">Date:</td> <td class="singleEvent" width="383"><? echo date("F j, Y", \$DisplayDate); ?></td> </tr> <tr> <td class="singleEventHead">Time:</td> <td class="singIeEvent"> <? if(trim(\$EventTime) != " && SEventTime != NULL) { echo SEventTime; } else { if(\$EventEnd != ") echo STimeStart.'-'. STimeEnd; else { if(\$TimeStart !=") echo STimeStart; else echo 'n/a'; } } ?> </td> </tr> <tr> <td class="singleEventHead">Event Type:</td> <td class="singleEvent"><? echo SViewType; ?></td> </tr> <? if(trim(\$ContactName) != " && SContactName != NULL) {

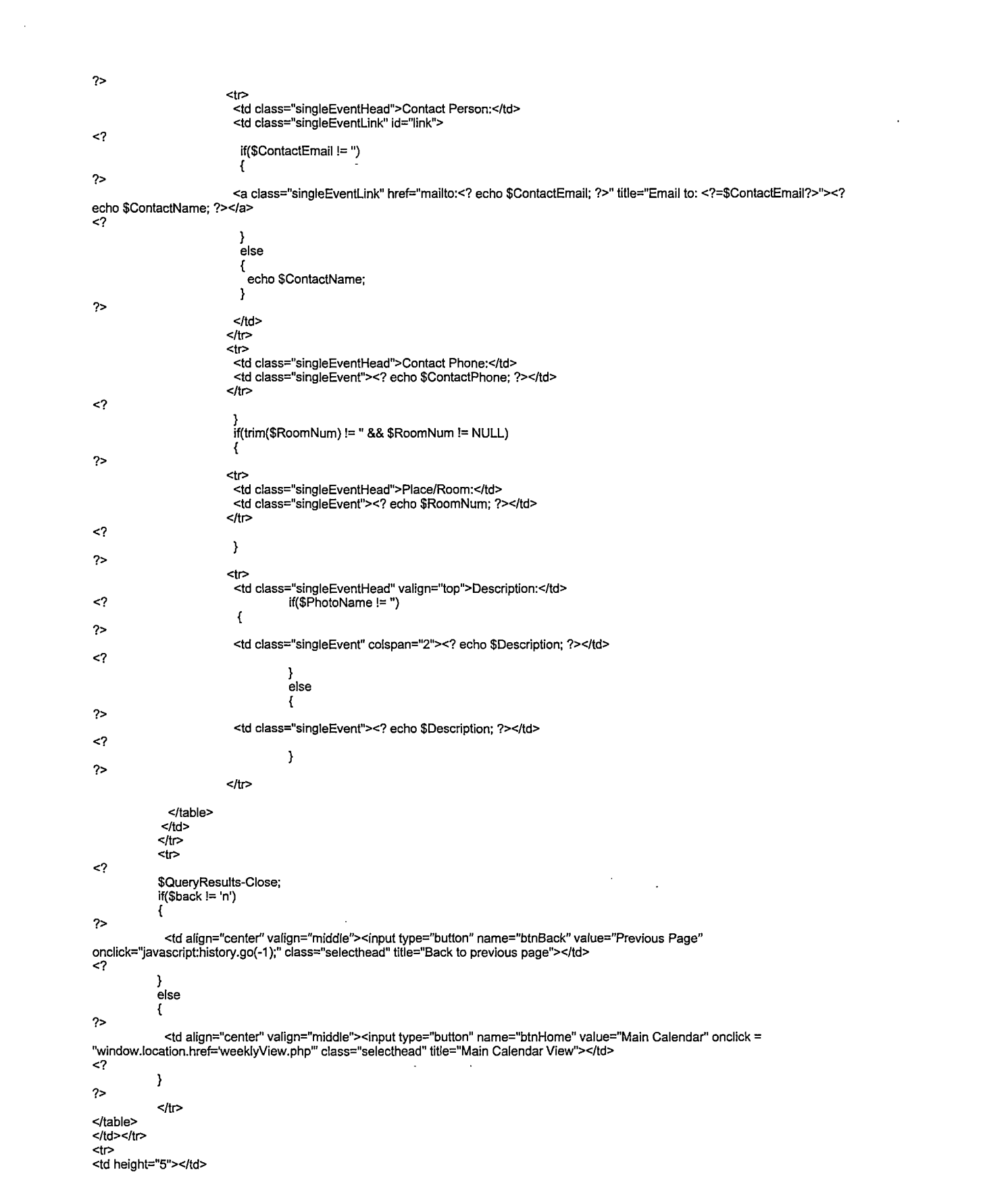

 $\mathcal{L}^{\text{max}}_{\text{max}}$  , where  $\mathcal{L}^{\text{max}}_{\text{max}}$ 

 $\label{eq:3} \frac{1}{\sqrt{2}}\sum_{i=1}^{n-1} \frac{1}{\sqrt{2}}\sum_{i=1}^{n-1} \frac{1}{\sqrt{2}}\sum_{i=1}^{n-1} \frac{1}{\sqrt{2}}\sum_{i=1}^{n-1} \frac{1}{\sqrt{2}}\sum_{i=1}^{n-1} \frac{1}{\sqrt{2}}\sum_{i=1}^{n-1} \frac{1}{\sqrt{2}}\sum_{i=1}^{n-1} \frac{1}{\sqrt{2}}\sum_{i=1}^{n-1} \frac{1}{\sqrt{2}}\sum_{i=1}^{n-1} \frac{1}{\sqrt{2}}\sum_{i=$ 

 $\mathcal{L}^{\text{max}}_{\text{max}}$ 

66

</tr> </table>

## <p>&nbsp:</p>

<table width='455' height-"!75" cellspacing-O' cellpadding-O' class="<?=\$tableStyle?>'' bgcolor="<? echo SCaIBgColor; ?>" align="left">

<tr>

<td valign="top">

<? //echo 'Page Name:'. \$\_SERVERfPHP\_SELF']; ?>

<table width='45O' border='0' cellspacing-5' cellpadding-' bgcolor="<? echo SCaIBgColor; ?>" align="left"> <tr>

<td class='headlineEventShade' align="center"></td> </tr>

<tr>

- <td valign="bottom"><font class='headlineEventShadeBlack'>Email
- this event to a friend:</font><font class="smallText"> &nbsp:(Use

commas between multiple addresses)</font></td>

 $<sub>th</sub>$ </sub>

<form name="emailFriend" onsubmit="return sendEmail();">

<tr> <td bgcolor='#FFFFFF' height='100' class='normal' valign='top' align='left'>

ctable width="100%">

<tr>

<td class="singleEventHead">Friend's Name:</td><br><td class="singleEvent"><input type="text" name="recipientName" size="46" value="<?=\$recipientName?>"

class="selectEditor"></td>

 $<$ /tr>

ctr>

<td class="singleEventHead">Friend's email:</td>

ctd class-'singleEvent" title="Use commas between multiple addresses"xinputtype="text" name="recipientEmail" size="46" value="<?=\$recipientEmail?>" class="selectEditor" title="Use commas between multiple addresses"></td>

c/tr>

<tr>

<td class="singleEventHead">your name:</td>

<td class="singleEvent"><input type="text" name="senderName" size="46" value="<?=\$senderName?>"

class="selectEditor"></td>

c/tr>

ctr>

<td class="singleEventHead">your email:</td>

```
<td class="singleEvent"><input type="text" name="senderEmail" size="46" value="<?=$senderEmail?>"
class="selectEditor"></td>
```
c/tr>

## c/table>

c/td>

</tr>

ctr>

<td align="center" valign="middle"><input type="hidden" name="ID" value="<?=\$ID?>"><input type="submit" name="btnEmailEvent" value="Send" class="selecthead" title="Submit"></td> c/tr>

c/form>

</table></td>

</tr>

## <tr>

<td height="5"></td>

```
c/tr>
```
c/table>

c?

if(\$EventStart != " && SEventStart != NULL)

{ ?>

ctable width="295" height="175" cellspacing-O' cellpadding-O' class="c?=\$tableStyle?>" bgcolor="c? echo SCaIBgColor; ?>" align="right"> <tr>

<td valign="top">

ctable width-290' border='0' cellspacing='5' cellpadding='O' bgcolor="<? echo SCaIBgCoior; ?>" align="left"> <tr>

ctd class-headlineEventShade' align="center">

ctable>

ctr> </tr>

<td class='headlineEventShade' align="center"></td>

<td class="headlineEventShade' align="center"><tont color="#000000">Add

this Event to your vCalendar:</font></td>

</tr>

ctr>

<tr>

<td height-'40" class="smallText"><i>This sends a \*.vcs file which is compatible with most software calendaring programs (iCal, Outlook, Palm Desktop, WAP)</i></td>  $<$ /tr> <tr> <td valign-'middle" align="center"><input type="button" name="btnOutlook" value="Send Info" class="selecthead" onClick="sendVcalendar('?ID=<?=\$ID?>')"></td> </tr> <tr> <td height="60" valign="middle" align="center"></td>  $\overline{\text{str}}$ </table> </td>  $\le$ /tr> </table> </td>  $\le$ /tr> </table> <? } else { ?> <table width="295" height="175" cellspacing='0' cellpadding='0' align="right"> <tr> <td align-'center" valign="middle"><img src="<?=\$campuslmage?>" alt="<?=\$campuslmgCaption?>" border="1" align="right"></td>  $<$ /tr $>$ </table> <? } ?> </td></tr></table> <p align="center"><font class="smallText">This event has been viewed <? echo \$TimesViewed; ?> times.</font></p> <? \$TimesViewed++; //updating the event times viewed SpageCounter = "UPDATE Events SET TimesViewed = ". \$TimesViewed . " WHERE ID = '". SID .'""; SSysSQLErr = false; //Connect And Excute SQL Statement SEventUpdateresult = CMS\_DB\_Query(array('database' => 'Calendars','query' => SpageCounter, 'debug' => false)) or SSysSQLErr = true; if(\$SysSQLErr) DIE('Error connecting database. Please contact the Administrator'); ?> </body> </htmt> =============== ========= script file: montlyView.php include ("indudes/protected.inc"); // Require CMS Variable Definitions // require('CMS\_Includes/CMS\_DB\_Lib.inc'); //Use ADODB\_FETCH\_ASSOC to store an associative array of data for the current row \$GLOBALS['ADODB\_FETCH\_MODE'] = ADODB\_FETCH\_ASSOC; if(\$day =='"')  $\text{Sday} = \text{date}("j")$ ; if(\$month =='"')  $$month = date("m");$  $if$ (\$year == $''$ )  $$year = date("Y")$ ; ScurrentTimeStamp = strtotime("\$year-\$month-\$day"); SmonthName = date("F", ScurrentTimeStamp); SnumDays = datef't", ScurrentTimeStamp);  $$counter = 0;$ //Colors & styles include("indudes/campusStyles.inc");

```
?>
<!DOCTYPE HTML PUBLIC "-//W3C//DTD HTML 4.01 Transitional//EN">
<html>
<head>
<script language='javascript' src="headScripts/popUp.js"></script>
<script language-javascript' type="text/javascript">
           function PrevMonth(month, year)
           //passing hidden variables month and year
            {
            // If January, decrement the year
             if(month == 1){
                       -yean
                       month = 13;
            }
             document.sendDate.month.value = month-1;
            document.sendDate.year.value = year;
             document.sendDate.action = 'monthlyView.php';
             document.sendDate.method = 'get';
             document.sendDate.submit();
            }
function NextMonth(month, year)
           //passing hidden variables month and year
            {
             // If December, increment the year
             if (month == 12){
                       ++year;
                       month = 0;
             }
             document.sendDate.month.value = month + 1;
             document.sendDate.year.value = year;
             document.sendDate.action = 'monthlyView.php';
             document.sendDate.method = 'get';
             document.sendDate.submit();
            }
function CurrentMonth()
            {
             document.sendDate.day.value =";
             document.sendDate.month.value =";
             document.sendDate.year.value = ";
             documentsendDate.action = 'monthlyView.php';
             document.sendDate.method = 'get';
             document.sendDate.submit();
            }
function sendDate(m,d,y)
            {
             document.sendDate.day.value = d;
             document.sendDate.month.value = m;
             document.sendDate.year.value = y;
             document.sendDate.action = 'dailyView.php';
             document.sendDate.method = 'get';
             document.sendDate.submit();
            }
function sendlD(id)
            {
             document.sendlD.ID.value = id;
             document.sendlD.action = 'EventView.php';
             document.sendlD.method = 'get';
             document.sendlD.submit();
            }
function sendFilter()
            {<br>if(document.filter.view.value == 'monthlyView.php')
             document.filter.action = 'monthlyView.php';
else if(document.filter.view.value == 'weeklyView.php')
             documentfilter.action = 'weeklyView.php';
else if(document.filter.view.value == 'dailyView.php')
             document.filter.action = 'dailyView.php';
             else
             document.filter.action = 'monthlyView.php';
```

```
document.filter.method = 'get';
                 document.filter.submit();
              }
</script>
<title>Events Calendar</title>
<meta http-equiv="Content-Type" content=''text/html; charset=iso-8859-1 ">
clink href="main.css" rel="stylesheet" type="text/css">
<style fprolloverstyle>
#menu a:hover{
              color:#333333;
              font-size: 8pt;
              font-family: Verdana;
              font-style: bold;
              text-decoration: underline;
}
Slink a:hover{
              color:#0033CC;
               font-size: 8pt;
font-family: Verdana;
font-style: bold;
              text-decoration: underline;
}
</style>
</head>
<body>
<?
               include("includes/viewHeader.inc");
include("includes/viewMenuEditor.inc");
?>
<table width="100%" cellpadding="0" cellspacing="0"><br><tr><td height="30"><br><table width='100%' border='0' cellspacing='0' cellpadding='0'>
     ctr>
      <td>
<?
// displaying event audience and event type alltogather with the corresponding date as a title
               if($audienceFilter ==" || SaudienceFilter == 'All')
SDisplayAudienceFilter = 'AH';
               else
                SDisplayAudienceFilter = $audienceFilter;
              if($typeFilter != 'All' && StypeFilter != ")
               {
                $string = "SELECT Type FROM EventType WHERE ID = "", $typeFilter. """;
                //Set Variables
                SSysSQLErr = false;
                //Connect And Excute SQL Statement
                STypeResults = CMS_DB_Query(array('database' => 'Calendars','query' => Sstring)) or SSysSQLErr = true;
                if (SSysSQLErr) DIE('Error connecting the database. Please contact the Administrator');
                //Get Row Count
                SiResultCount = $TypeResults->RowCount();
                if($iResultCount == 1)
                {
                  STmpType = $TypeResults->fields[Type'];
                }
              }
               else
              {
                  STmpType = StypeFilter;
              }
?>
<span class-title'x? echo SDisplayAudienceFilter; ?><? if($typeFilter != " && StypeFilter != 'All') echo ''. STmpType; ?><?
echo' Events:'. SmonthName."". Syear; ?></span><br>
      </td>
   <form name="sendDate">
               cinput type="hidden" name="day">
<input type="hidden" name="month">
               <input type="hidden" name="year"><br><input type="hidden" name="audienceFilter" value="<? echo $audienceFilter; ?>"><br><input type="hidden" name="typeFilter" value="<? echo $typeFilter; ?>"><br><input type="hidden" name="view" val
```

```
c/form>
```

```
<form name="sendlD">
             <input type="hidden" name="ID">
   </form>
             <td width="85" class="arrow" valign="middle" align="left">
<a onClick='PrevMonth(<? echo Smonth .",". $year; ?>)' title-'Previous Month"><img src="img/arrowLeft.jpg" width="12"
height-'12" alt-'Previous Month">Prev Month</a></td>
             <td width="5"></td>
             <td width="85" class-'arrow" valign="middle" align-'center"><a onClick-CurrentMonth()' title="Current Month"><img
src="img/current.jpg" width="12" height="12" alt="Current Month">Current</a></td>
             <td width="5"></td>
             <td width="85" class="arrow" valign="middle" align="left"><a onClick='NextMonth(<? echo Smonth ..Syear; ?>)'
title="Next Month">Next Month</font><img src="img/arrowRight.jpg" width="12" height="12" alt="Next Month"></a>
             </td>
             <td width="15"></td>
    </tr>
   </table>
 </td></tr></table>
<!- Start Calendar display ->
<table width='100%' cellspacing='0' cellpadding='0' class="<?=$tableStyle?>"><tr><td><br><table width='100%' border='0' cellspacing='5' cellpadding='0' bgcolor="<? echo $CalBgColor; ?>">
  <tr>
   <td class-head' align="center">Sunday</td>
<td class-head' align="center">Monday</td>
   <td class='head' align="center">Tuesday</td><br><td class='head' align="center">Wednesday</td>
   <td class='head' align="center">Thursday</td>
   <td dass='head' align="center">Friday</td>
   <td class-head' align="center">Saturday</td>
  </tr>
 <?
SnumDays = date(''t", ScurrentTimeStamp); //echo 'Campus:'. StmpCampus;
for(\$i = 1; \$i < \$numDays + 1; \$i++, $counter++)
 {
 StimeStamp = strtotime("$year-$month-$i");
 if($i == 1){
   // Verify what the first day of the month is
   SfirstDay = date("w", StimeStamp);
   // Adding blank spaces for the days before the first
   for(\$j = 0; \$j < $firstDay; \$j++, \$counter++)
   {
?>
             <td width='50' height='100'>&nbsp;</td>
 <?
   }
  }
if($counter % 7 == 0)
  {
?>
   \lt/tr> <tr> <!- add a new row -->
 <?
 }
  if(date("w", StimeStamp) == 0 || date("w", StimeStamp) == 6) // Sunday and Saturdays
             {
              if($i == date("d") && Smonth == date("m") && Syear == date("Y")) //today
                StempCIass = SvarTodayWeekend;
              else
                StempCIass = SvarWeekend;
             }
             else
              {
              if($i == datef'd") && Smonth == date("m") && Syear == date("Y")) // today
                StempCIass = SvarToday;
              else
                StempCIass = SvarNormal;
             }
?>
             <td bgcolor='#FFFFFF' height='100' class='<? echo $tempClass; ?>' valign='top' align='left'>
               <table width="100%">
                <tr>
                             <td class="eventTime"xa href=''javascript:sendDate(<? echo Smonth .','. Si.','. Syear; ?>);"><? echo $i;
 ?></a>
                   </td>
                          </tr><?
```

```
$strWhere = "if($campus != 'D')
             {
              $strWhere = " AND Campus = " . $campus : "}
            SaudienceCriteria = false;
            StypeCriteria = false;
            if($audienceFilter != " && SaudienceFilter != 'All')
             (
              $strWhere .= " AND EventAudience = "" . $audienceFilter . "' ";
              SaudienceCriteria = true;
             }
if($typeFilter != " && StypeFilter 1= 'All')
             {
              SstrWhere .= " AND EventType ='". StypeFilter."'";
              StypeCriteria = true;
            }
   //getting monthly events from the database<br>'' stempDate = $month . "/" . $i . "/" . $year;<br>'' strWhere . "ORDER BY Event, EventStart & WHERE EventDate = "' . $tempDate . "' " .  $strWhere . "ORDER BY
            SSysSQLErr = false;
            //Connect And Excute SQL Statement
            SEventResults = CMS_DB_Query(array('database' => 'Calendars','query' => SsqIStr, 'debug' => false)) or SSysSQLErr =
true;
            if ($SysSQLErr) DIE('Error connecting database. Please contact the Administrator');
             //Get Row Count
             SEventResultCount = $EventResults->RowCount();
             if($EventResultCount == 0)
             {
                          <tr><td width="70" class-'emptyEvent" align="center">**'<br>No events have been scheduled for this day
                          <? if($audienceCriteria || StypeCriteria) echo 'based on this criteria'; ?><br><br>*** </td></tr>
             else
             {
              SeventCount = 0;
              while(!$EventResults->EOF)
               {
               SID = $EventResults->fields['ID'];
                $Event  = $EventResults->fields['Event'];<br>$type   = $EventResults->fields['EventType'];<br>$LinkedID  = $EventResults->fields['LinkedID'];
                SsqIStr = "SELECT * FROM EventType WHERE ID = '". Stype .'"";
SSysSQLErr = false;
               //Connect And Excute SQL Statement
                STypeSelection = CMS_DB_Query(array('database' => 'Calendars',
'query' => SsqIStr)) or SSysSQLErr = true;
               if (SSysSQLErr)
                 DIE('Error connecting database. Please contact the Administrator');
               //Get Row Count
               SResultCount = $TypeSelection->RowCount();
                if($ResultCount == 1)
                 StypeDisplay = $TypeSelection->fields['Type'];
                else
                 StypeDisplay = 'General Event';
               //temporary use of a text for empty type column events
               StmpType = StypeDisplay;
                                        <tr><td id="link"><a class="eventLink" href="javascript:sendID(<? echo $ID; ?>)" title="View
Details"><? include("includes/viewlconLink.inc") ?><? echo $Event; ?></a></td></tr>
                if($tmpType !=")
                {
```
?>

?>

<?

?>

<? }

<tr><td class='eventTime'><? echo \$tmpType; ?></td></tr>

```
<?
               }
                //Adding a separator line
                if($eventCount < SEventResultCount -1)
                {
?>
                           <tr><td align='center'><HR noshade color='#E2E2E2' size='1'></td></tr>
<?
                 }
$eventCount++;
                $EventResults->MoveNext();
              }
             }
?>
               </table></td>
<?
}
             // - Close Connection
             SQueryResults-Close;
?>
\overline{\mathsf{z}}/table>
</td></tr></table>
</body>
</html>
                                                                                        ===========================
script file: weeklyView.php
include ("includes/protected.inc");
// Require CMS Variable Definitions //
require('CMS_lncludes/CMS_DB_Lib.inc');
//Use ADODB_FETCH_ASSOC to store an associative array of data for the current row
$GLOBALS['ADODB_FETCH_MODEr] = ADODB_FETCH_ASSOC;
if($day == "")
\text{Sday} = \text{date}("j");
if($month =='"')
$month = date("m");if($year =="")
Syear = date(''Y");
if($weekNumber == "")
SweekNumber = date('W');
ScurrentTimeStamp = strtotime("$year-$month-$day");
//SnumDays = date("t", ScurrentTimeStamp);
\mathit{l}/\$counter = 0;
//Colors & styles
include("includes/campusStyles.inc");
?>
<!DOCTYPE HTML PUBLIC "-//W3C//DTD HTML 4.01 Transitional//EN">
<html>
<head>
<script language='javascript' src="headScripts/popUp.js"></script><br><script language="JavaScript" type="text/javascript">
             function PrevWeek()
             //passing hidden variables day, month, and year
              {
               documentsendPrev.action = 'weeklyView.php';
               document.sendPrev.method = 'get';
               document.sendPrev.submit();
              }
function NextWeek()
             //passing hidden variables day, month, and year
              {
               document.sendNext.action = 'weeklyView.php';
              document.sendNext.method = 'get';
               document.sendNext.submit();
             }
```

```
function CurrentWeek()
             {
              document.sendDate.day.value =";
              document.sendDate.month.value =";
              document.sendDate.year.value = ";
              document.sendDate.action = 'weeklyView.php';
              document.sendDate.method = 'get';
              document.sendDate.submit();
              }
function sendDate(m,d,y)
              {
               document.sendDate.month.value = m;
               document.sendDate.day.value = d;
               document.sendDate.year.value = y;
               documentsendDate.action = 'dailyView.php';
               document.sendDate.method = 'get';
               document.sendDate.submit();
              }
function sendlD(id)
              {
               document.sendID.ID.value = id;
               document.sendID.action = 'EventView.php';
               document.sendlD.method = 'get';
               document.sendID.submit();
              }
function sendFilter()
              {
                if(document.filter.view.value == 'monthlyView.php')<br>document.filter.action = 'monthlyView.php';<br>else if(document.filter.view.value == 'weeklyView.php';<br>document.filter.action = 'weeklyView.php';<br>else if(document.filter.vie
                             document.filter.action = 'dailyView.php';
               document.filter.method = 'get';
               document.filter.submit();
             }
</script>
<title>Events Calendar</title>
<meta http-equiv="Content-Type" content="text/html; charset=iso-8859-1"><br><link href="main.css" rel="stylesheet" type="text/css">
<style fprolloverstyle>
#menu a:hover{
              color:#333333;
              font-size: 8pt;
              font-family: Verdana;
              font-style: bold;
              text-decoration: underline;
}
Slink a:hover{
              color:#0033CC;
              font-size: 8pt;
              font-family: Verdana;
              font-style: bold;
              text-decoration: underline;
}
</style>
</head>
<body>
<?
              indude("includes/viewHeader.inc");
              include("includes/viewMenuEditor.inc");
              // Workout what day of the week is today
              StodayDigit = date("w", ScurrentTimeStamp);
              // Setting the starting and ending days<br>$Sunday     =  mktime(0, 0, 0, $month  , $day-$todayDigit, $year);<br>$Saturday   =  mktime(23, 59, 59, date("m", $Sunday) , date("d", $Sunday)+6, date("Y", $Sunday));
              // Week number starts on Mondays
              SMonday = mktime(23, 59, 59, date("m", SSunday), date("d", $Sunday)+1, date("Y", SSunday));
```

```
//Getting Previous Week datestamp
```

```
SPrevStamp = mktime(23, 59, 59, datef'm", ScurrentTimeStamp), date(''d", Scurrent7imeStamp)-7, date("Y",
ScurrentTimeStamp));
SPrevWeekDay = date("d", SPrevStamp);
            SPrevWeekMonth = date("m", SPrevStamp);
SPrevWeekYear = date("Y", SPrevStamp);
            //Getting Next Week datestamp
            SNextStamp = mktime(23, 59, 59, date("m", ScurrentTimeStamp), date("d", ScurrentTimeStamp)+7, date("Y",
ScurrentTimeStamp));
            SNextWeekDay = date("d", SNextStamp);
SNextWeekMonth = date("m", SNextStamp);
SNextWeekYear = date("Y", SNextStamp);
?>
<table width="100%" cellpadding="0" cellspacing="0">
 <tr><td height="30">
  <table width='100%' border='0' cellspacing-0' cellpadding-0'>
   <tr>
     <td>
<?
 // displaying event audience and event type alltogather with the corresponding date as a title
 if($audienceFilter == " || SaudienceFilter == 'All')
  ■SDisplayAudienceFilter = 'AH';
 else
  SDisplayAudienceFilter = SaudienceFilter;
 if($typeFilter != 'AH' && StypeFilter != ")
 {
  Sstring = "SELECT Type FROM EventType WHERE ID = '". StypeFilter.
  //Set Variables
  SSysSQLErr = false;
  //Connect And Excute SQL Statement
  STypeResults = CMS_DB_Query(array('database' => 'Calendars','query' => Sstring)) or SSysSQLErr = true;
  if (SSysSQLErr)
   DIE('Error connecting the database. Please contact the Administrator');
  //Get Row Count
  SiResultCount = $TypeResults->RowCount();
  if($iResultCount == 1)
  {
   STmpType = $TypeResults->fields[Type'];
  }
 }
 else
 {
   STmpType = StypeFilter;
 }
?>
?><br><span class='title'><? echo $DisplayAudienceFilter; ?><? if($typeFilter != " && $typeFilter != 'All') echo ' ' . $TmpType; ?><? echo '<br>Events: ' . date("F", $Sunday) . ' ' . date("j", $Sunday) . ' - ' . date("F", $Satu
                        </td>
<form name="sendPrev">
 <inputtype-'hidden" name="day" value="<? echo SPrevWeekDay; ?>">
 <input type=''hidden" name="month" value="<? echo SPrevWeekMonth; ?>">
 <input type="hidden" name-'year" value="<? echo SPrevWeekYear; ?>">
 <input type="hidden" name="audienceFilter" value="<? echo SaudienceFilter; ?>">
 <inputtype-'hidden" name="typeFilter" value="<?echo StypeFilter; ?>">
 cinput type-'hidden" name="view" value="<? echo Sview; ?>">
</form>
<form name="sendNext">
 <input type="hidden" name="day" vaiue="<? echo SNextWeekDay; ?>">
 <input type-'hidden" name="month" value="<? echo SNextWeekMonth; ?>">
 <input type="hidden" name="year" value="<? echo $NextWeekYear; ?>">
 <inputtype-'hidden" name="audienceFilter" value="<? echo SaudienceFilter; ?>">
 <input type-'hidden" name="typeFilter" value="<? echo StypeFilter; ?>">
 <input type-'hidden" name="view" value="<? echo Sview; ?>">
</form>
<form name="sendDate">
 <input type="hidden" name="day">
 <input type-'hidden" name="month">
 <input type="hidden" name="year">
 <input type="hidden" name="audienceFilter" value="<? echo SaudienceFilter; ?>">
 <input type="hidden" name="typeFilter" value="<? echo $typeFilter; ?>">
```

```
75
```

```
cinput type="hidden" name-'view" value="<? echo $view; ?>">
c/form>
cform name="sendlD">
 cinput type="hidden" name="ID">
c/form>
 ------<br><td width="85" class≕"arrow" valign="middle" align="left">
   ca onClick-PrevWeek()' title-'Previous Week">cimg src="img/arrowLeft.jpg" width="12" height=''12" alt-'Previous Week">Prev
Week</a></td><br>std width="15"></td>
<td width="15"></td><br><td width="65" class="arrow" valign="middle" align="center"><a onClick='CurrentWeek()' title="Current Week"><img<br>src="img/current.jpg" width="12" height="12" alt="Current Week">Current</a></td>
<td width="15"></td><br><td width="85" class="arrow" valign="middle" align="left"><a onClick='NextWeek()' title="Next Week">Next Week</font><img<br>src="img/arrowRight.jpg" width="12" height="12" alt="Next Week"></a>
 c/td>
                           ctd width="15">c/td>
              </tr>c/table>
 </td>c/tr>c/table>
<table width='100%' cellspacing='0' cellpadding='0' class="<?=$tableStyle?>"><tr><td><br><table width='100%' border='0' cellspacing='5' cellpadding='0' bgcolor="<? echo $CalBgColor; ?>">
 ctr>
              ctd class-head' align="center">Sundayc/td>
             <td class='head' align="center">Monday</td>
              <td class='head' align="center">Tuesday</td><br><td class='head' align="center">Wednesday</td>
              <td class='head' align="center">Thursday</td>
              ctd class='head' align="center">Fridayc/td>
              ctd class-head' align="center">Saturdayc/td>
 </tr>
c?
// going back to Sunday in order to start the week and then adding the rest of the days
for(\$i = 0; \$i < 7; \$i++){
 StimeStamp = mktime(23, 59, 59, date("m", SSunday), date("d", $Sunday)+$i, date("Y", SSunday));
              Sday = date("d", StimeStamp);
              Smonth = date("m", StimeStamp);
Syear = date("Y", StimeStamp);
             //echo 'Today is ". date("M-d-Y", StimeStamp);
              if(date("w", StimeStamp) == 0 || date("w", StimeStamp) == 6)// Sunday or Saturday
              {
               if($day == date("i") && $month == date("m") && $year == date("Y"))// today
                StempCIass = SvarTodayWeekend;
       else
                StempCIass = SvarWeekend;
             }
              else
              {
               if($day == date("j") && $month == date("m") && $year == date("Y")) // today
                StempCIass = SvarToday;
               else
                StempCIass = SvarNormal;
             }
              ScurrentTimeStamp = strtotime("$year-$month-$day");
             SmonthName = date("M", StimeStamp);
?>
              <td bgcolor='#FFFFFF' height='100' class='<? echo $tempClass; ?>' valign='top' align='left'>
               ctable width="100%">
                ctr>
                              <td class='eventTime'><a href="javascript:sendDate(<? echo $month .'.', $day .'.', $vear; ?>);"><? echo
SmonthName . ". Sday; ?>c/a>
                   c/td>
                           c/tr>
<?
             $strWhere = "if($campus != 'D')
              {
               $strWhere = " AND Campus = " . $campus . " :}
             SaudienceCriteria = false;
             StypeCriteria = false;
```
 $.76$ 

```
if($audienceFilter != " && SaudienceFilter != 'All')
            1
             SstrWhere .= " AND EventAudience = '". SaudienceFilter."'";
             SaudienceCriteria = true;
            }
if($typeFilter != " && StypeFilter != 'All')
            {
             SstrWhere .= " AND EventType = '". StypeFilter.'" ";
             StypeCriteria = true;
            }
            //getting weekly events from the database
            StempDate = Smonth .7". Sday. 7". Syear;
  $sqlStr = "SELECT * FROM Events WHERE EventDate = "". $tempDate . "". $strWhere . "ORDER BY Event, EventStart";
            SSysSQLErr = false;
            //Connect And Excute SQL Statement
            SEventResults = CMS_DB_Query(array('database' => 'Calendars','query' => SsqIStr, 'debug' => false)) or SSysSQLErr =
true;
            if ($SysSQLErr) DIE('Error connecting database. Please contact the Administrator');
            //Get Row Count
            SEventResultCount = $EventResults->RowCount();
            if($EventResultCount == 0)
            {
?>><br><? if($audienceCriteria || $typeCriteria) echo 'based on this criteria'; ?><br><br>***<br>^\to events have been scheduled for this day<br><? if($audienceCriteria || $typeCriteria) echo 'based on this criteria'; ?><br><br>
<?
  }
  else
  {
            SeventCount = 0;
            while(!$EventResults->EOF)
             `$ID
             SID = $EventResults->fields['ID'];
             SEvent = $EventResults->fields['Event'];<br>
Stype = $EventResults->fields['EventType
                       = $EventResults->fields['EventType'];
             $LinkedID = $EventResults->fields['LinkedID'];
             $sqlStr = "SELECT * FROM EventType WHERE ID = "' . $type . "' ";
             SSysSQLErr = false;
             //Connect And Excute SQL Statement
             STypeSelection = CMS_DB_Query(array('database' => 'Calendars',
'query1 => SsqIStr)) or SSysSQLErr = true;
             if (SSysSQLErr)
             DIE('Error connecting database. Please contact the Administrator');
             //Get Row Count
             SResultCount = $TypeSelection->RowCount();
             if($ResultCount > 0)
             StypeDisplay = $TypeSelection->fields[Type'];
             else
             StypeDisplay = 'General Event';
             StmpType = StypeDisplay;
?>
              <tr>
        <td valign="top" id="link"><a class="eventLink" href="javascript:sendID(<? echo $ID; ?>)" title="View Details"><?
includef'includes/viewIconLink.inc") ?><? echo SEvent; ?></ax/td>
      </tr>
            <?
            if($tmpType !=")
             {
?>
              <tr><td class='eventTime'><? echo $tmpType; ?></td></tr>
            <?
            }
            //Adding a separator line
            if($eventCount < SEventResultCount- 1)
                                                  {
```

```
77
```

```
'/><br>⊂<tr><td align='center'><HR noshade color='#E2E2E2' size='1'></td></tr><br><?
                  }
$eventCount++;
$EventResults->MoveNext();
                                                                                                         \mathbf{r}}<br>?><br>?>
</table></td><br><?
}<br>$monthName = date("F", $currentTimeStamp);<br>//return false;
// - Close Connection
SQueryResults-Close;
?><br></table><br></td></tr></table><br></body><br></html>
```
------------------

====================================

78

## REFERENCES

Meloni, Julie. C., PHP Essentials, Prima Tech, 2000

 $\sim$   $\sim$ 

 $\mathcal{L}_{\mathcal{A}}$ 

 $\mathcal{L}^{\mathcal{L}}$ 

 $\sim$ 

 $\sim 10^{-11}$ 

 $\mathbb{R}^2$ 

 $\sim$ 

 $\overline{\phantom{a}}$ 

 $\hat{\mathcal{A}}$ 

 $\hat{\mathbf{r}}$